# Ruby

CSC 372, Spring 2014
The University of Arizona
William H. Mitchell
whm@cs

#### The Big Picture

#### Topic Sequence:

- Functional programming with Haskell
- Imperative and object-oriented programming using dynamic typing with Ruby
- Logic programming with Prolog
- Whatever else in the realm of programming languages that we find interesting and have time for.

# Introduction

#### What is Ruby?

"A dynamic, open source programming language with a focus on simplicity and productivity. It has an elegant syntax that is natural to read and easy to write." — ruby-lang.org

Ruby is commonly described as an "object-oriented scripting language".

I describe Ruby as a dynamically typed object-oriented language.

Ruby was invented by Yukihiro Matsumoto ("Matz"), a "Japanese amateur language designer", in his own words.

Ruby on Rails, a web application framework, has largely driven Ruby's popularity.

Here is a second-hand excerpt of a posting by Matz:

"Well, Ruby was born on February 24, 1993. I was talking with my colleague about the possibility of an object-oriented scripting language. I knew Perl (Perl4, not Perl5), but I didn't like it really, because it had smell of toy language (it still has). The object-oriented scripting language seemed very promising."

#### Another quote from Matz:

"I believe that the purpose of life is, at least in part, to be happy. Based on this belief, Ruby is designed to make programming not only easy but also fun. It allows you to concentrate on the creative side of programming, with less stress. If you don't believe me, read this book [the "pickaxe" book] and try Ruby. I'm sure you'll find out for yourself."

#### Version issues

There is no written standard for Ruby. The language is effectively defined by MRI—Matz' Ruby Implementation.

The current stable version of Ruby is 2.1.0.

If you take no special steps and run **ruby** on lectura, you'll get version 1.8.7.

On Windows, version 1.9.3 is recommended.

OS X Mavericks has Ruby 2.0 installed. Mountain Lion has 1.8.7.

There are few significant differences between 1.9.3 and 2.X, especially wrt. the things we'll be doing.

These slides use 1.9.3.

#### Resources

The Ruby Programming Language by David Flanagan and Matz

- Perhaps the best book on Safari that covers 1.9 (along with 1.8)
- I'll refer to it as "RPL".

Programming Ruby 1.9 & 2.0 (4<sup>th</sup> edition): The Pragmatic Programmers' Guide by Dave Thomas, with Chad Fowler and Andy Hunt

- Known as the "Pickaxe book"
- \$28 for a DRM-free PDF at pragprog.com.
- I'll refer to it as "PA".
- First edition is here: http://ruby-doc.com/docs/ProgrammingRuby/

Safari has lots of pre-1.9 books, lots of books that teach just enough Ruby to get one into the water with Rails, and lots of "cookbooks".

#### Resources, continued

#### ruby-lang.org

Ruby's home page

#### ruby-doc.org

- Documentation
- Here's a sample path, for the String class in 1.9.3: http://www.ruby-doc.org/core-1.9.3/String.html

# Running Ruby

# Experimenting with Ruby using irb

The **irb** command lets us evaluate Ruby expressions interactively.

irb can be run with no arguments but I usually start irb with a bash alias that specifies using a simple prompt and activates auto-completion:

alias irb="irb --prompt simple -r irb/completion"

On Windows you might use a batch file named **irbs.bat** to start with those options. Here's mine, in the directory where I'll be working with Ruby:

W:\372\ruby>type irbs.bat irb --prompt simple -r irb/completion

I run it by typing irbs (not just irb).

Control-D terminates **irb** on all platforms.

irb evaluates expressions as they are typed.

=> "testing123"

If you put in place the **.irbrc** file that I supply, you can use **it** to reference the last result:

>> it
=> "testing123"

>> it + it
=> "testing123testing123"

Note: To save space on the slides I'll typically not show the result line (=> ...) when it's uninteresting.

#### irb, continued

If an expression is definitely incomplete, **irb** displays an alternate prompt:

The constant **RUBY\_VERSION** can be used to be see what version of Ruby is being used.

# GO BACK TO SLIDE 10!

## Executing Ruby code in a file

The **ruby** command can be used to execute Ruby source code contained in a file.

By convention, Ruby files have the suffix .rb.

Here is "Hello" in Ruby:

% cat hello.rb puts "Hello, world!"

% ruby hello.rb Hello, world! Windows, using a .rb file association:

W:\372\ruby>type hello.rb puts "Hello, world!"

W:\372\ruby>hello.rb Hello, world!

Note that the code does not need to be enclosed in a method—"top level" expressions are evaluated when encountered.

## Executing Ruby code in a file, continued

Alternatively, code can be placed in a method that is invoked by an expression at the top level:

```
% cat hello2.rb
def say_hello
   puts "Hello, world!"
end
say_hello
% ruby hello2.rb
Hello, world!
```

The definition of say\_hello must precede the call.

We'll see later that Ruby is somewhat sensitive to newlines.

#### A line-numbering program

Here's a program that reads lines from standard input and writes each, with a line number, to standard output:

```
line_num = 1  # numlines.rb

while line = gets
  printf("%3d: %s", line_num, line)
  line_num += 1 # Ruby does not have ++ and --
end
```

#### **Execution:**

```
% ruby numlines.rb < hello2.rb
l: def say_hello
2:    puts "Hello, world!"
3: end
4:
5: say_hello</pre>
```

#### tac.rb

Problem: Write a program that reads lines from standard input and writes them in reverse order to standard output. Use only the Ruby you've already seen.

```
For reference, here's the line-numbering program:
   line num = 1
   while line = gets
      printf("%3d: %s", line_num, line)
      line num += 1
   end
Solution: (tac.rb)
   reversed = ""
   while line = gets
      reversed = line + reversed
   end
   puts reversed
```

#### Ruby on lectura

If you don't do anything special on lectura, you get an old version of Ruby.

\$ irb

>> RUBY\_VERSION

=> "1.8.7"

>> (control-D to exit)

```
To get 1.9.3, <u>use rvm each time you login</u>:
$ rvm 1.9
$ irb
>> RUBY_VERSION
=> "1.9.3"

$ ruby --version
ruby 1.9.3p484 (2013-11-22 revision 43786) ...
```

#### Ruby on lectura, continued

If you want to get the customized .irbrc file, do this:
\$cp/cs/www/classes/cs372/spring14/ruby/irbrc ~/.irbrc

Better yet, add this shell variable assignment to your ~/.bashrc rbdir=/cs/www/classes/cs372/spring14/ruby

Then reload your .bashrc with source ~/.bashrc and do this: cp \$rbdir/dotirbrc ~/.irbrc

That **rbdir** variable will be handy for copying other files from that Ruby directory, too.

#### Ruby on Windows

Go to http://rubyinstaller.org/downloads/ and get "Ruby 1.9.3-p484".

When installing, I recommend these selections:

Install Tcl/Tk support

Add Ruby executables to your PATH

Associate .rb and .rbw files with this Ruby installation

You can get the customized **.irbrc** file here: http://www.cs.arizona.edu/classes/cs372/spring14/ruby/dotirbrc

Copy it into the appropriate directory. On my (old) XP box, I'd do this: c:>copy dotirbrc "c:\Documents and Settings\YOURUSERNAME\.irbrc"

#### Ruby on OS X

Ruby 2.0 comes with Mavericks. It should be fine for our purposes.

I installed Ruby 1.9.3 on Mountain Lion using MacPorts.

https://www.ruby-lang.org/en/installation/ shows some other options.

To copy the customized .irbrc into place you might do this:

scp YOUR-NETID@lectura.cs.arizona.edu:/cs/www/classes/cs372/spring14/ruby/dotirbrc ~/.irbrc

Note that would clobber an existing ~/.irbrc, of course!

#### Experiment with the files!

The examples from the slides will accumulate here:

http://www.cs.arizona.edu/classes/cs372/spring14/ruby//cs/www/classes/cs372/spring14/ruby (when on lectura)

See the second *Ruby on lectura* slide above for a suggested **\$rbdir** shell variable.

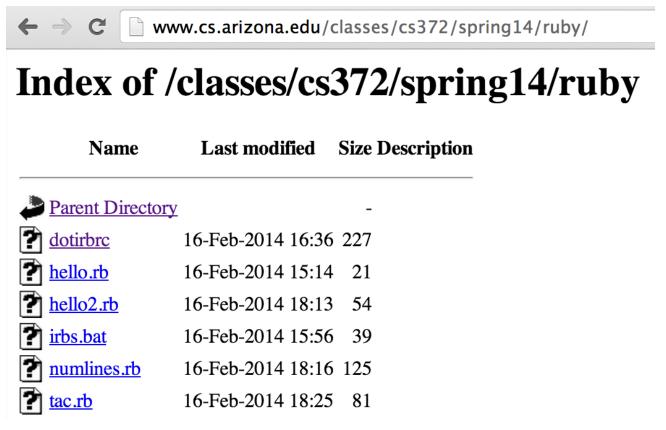

# Ruby basics

### Every value is an object

In Ruby every value is an object.

Methods can be invoked using <u>receiver</u>.method(parameters...)

```
>> "testing".count("t") # How many "t"s are there?
=> 2
>> "testing".slice(1,3)
=> "est"
>> "testing".length()
=> 7
```

Repeat: In Ruby every value is an object.

What are some values in Java that are not objects?

# Everything is an object, continued

Parentheses can be omitted from an argument list:

```
>> "testing".count "aeiou"
=> 2
```

If no parameters are required, the parameter list can be omitted.

```
>> "testing".length => 7
```

### Everything is an object, continued

Of course, "everything" includes numbers:

- >> 1.2.class
- => Float
- >> (10-20).class
- => Fixnum
- >> 17\*\*25
- => 5770627412348402378939569991057
- >> it.succ # Remember: the custom .irbc is needed to use "it"
- => 5770627412348402378939569991058
- >> it.class
- => Bignum

## Everything is an object, continued

The TAB key can be used to show completions:

```
>> 100.<TAB><TAB>
Display all 107 possibilities? (y or n)
100. id
                                  100.display
100.__send_
                                  100.div
100 abs
                                 100.divmod
100.abs2
                                 100.downto
100 angle
                                 100.dup
                                  100.enum for
100.arg
100.between?
                                  100.eql?
100.ceil
                                 100.equal?
100.chr
                                 100.even?
100 class
                                  100.extend
100.clone
                                 100.fdiv
100.coerce
                                  100.floor
100.conj
                                 100.freeze
100.conjugate
                                  100.frozen?
100.define_singleton_method
                                 100.gcd
100.denominator
                                  100.gcdlcm
```

#### Sidebar: Methods from **Kernel**

We'll talk about modules later but there's a **Kernel** module whose methods are available in every method and in top-level expressions.

gets, puts, printf and many more reside in Kernel.

```
>> puts 2,"three" # Instead of Kernel.puts 2, "three"
2
three
=> nil

>> printf "sum = %d, product = %d\n", 3+4, 3 * 4
sum = 7, product = 12
=> nil
```

See http://www.ruby-doc.org/core-1.9.3/Kernel.html

# Variables have no type

In Java, variables are declared to have a type.

Variables in Ruby do not have a type. Instead, <u>type is associated with values</u>.

$$>> x=10$$

$$>> x=2**100$$

Here's another way to think about this:

Every variable can hold a reference to an object. Because every value is an object, any variable can reference any value.

## Type checking

Java, C, and Haskell support static type checking.

With static type checking it's possible to determine if expressions have type inconsistencies by statically analyzing the code.

Java and C use explicit type specifications.

Haskell uses type inferencing and, when supplied, explicit type specifications.

Static type checking lets us guarantee that no errors of a certain class exist without having to execute any code.

# Type checking, continued

Ruby uses dynamic type checking. There is no static analysis of the types involved in expressions.

Consider this Ruby method:

```
def f x, y, z
return x[y + z] * x.foo
end
```

For some combinations of types it will produce a value. For others it will produce a **TypeError**.

With dynamic type checking, such methods are allowed to exist.

What are the implications for performance with dynamic typing?

What are the implications for reliability with dynamic typing?

#### Type checking, continued

#### Points for thought:

- Dynamic type checking doesn't catch type errors until execution.
- Can good test coverage catch type errors as well as static typing?
- Test coverage has an additional dimension with dynamic typing: do tests not only cover all paths but also all potential type combinations?
- What's the prevalence of latent type errors vs. other types of errors?
- What does the user care about?

  Software that works

  Fast enough

  Better sooner than later

Sidebar: "Why" or "Why not?"

When designing a language some designers ask, "Why should feature X be included?"

Some designers ask the opposite: "Why should feature X <u>not</u> be included?"

Let's explore that question with Ruby.

# "Why" or "Why not?", continued

Here are some examples of operator overloading:

=> "abcabcabcabcabc"

=> "decimal: 20, octal: 24, hex: 14"

# "Why" or "Why not?", continued

What are some ways in which inclusion of a feature impacts a language?

- Increases the "mental footprint" of the language.
- Maybe makes the language more expressive.
- Maybe makes the language useful for new applications.

Features come in all sizes!

"Go ahead [and add all the features you want], but for every one feature you add, first find one to remove." —Ralph Griswold, 1982 (Icon v5)

There's a lot of science in programming language design but there's art, too.

# Some basic types

#### The value nil

**nil** is Ruby's "no value" value. The name **nil** references the only instance of the class.

- >> nil
- => nil
- >> nil.class
- => NilClass
- >> nil.object\_id
- => 4

We'll see that Ruby uses nil in a variety of ways.

Speculate: Do uninitialized variables have the value nil?

# Strings and string literals

Instances of Ruby's String class represent character strings.

Section 3.2, page 49 in RPL has the full list of escapes.

# String literals, continued

In <u>single-quoted</u> literals only \' and \\ are recognized as escapes:

```
>> puts '\n\t'
n\t
=> nil
>> '\n\t'.length # Four chars: backslash, n, backslash, t
=> 4
>> puts '\'\\'
=> nil
>> '\'\\'.length # Two characters: apostrophe, backslash
=> 2
```

# String literals, continued

A "here document" is a third way to specify a literal string:

The string following << specifies a delimiter that ends the literal. It must appear at the start of a line.

# String literals, continued

Here's another way to specify string literals. See if you can discern some rules from these examples:

```
>> %q{ just testin' this...}
```

$$>> %Q | \n\t|$$

$$>> \%q(\u0041 \text{ is Unicode for A})$$

>> %q.test.

=> "test"

How many ways should there be to make a string literal?

What's the minimum functionality needed?

Which would you remove?

%**q** follows single-quote rules. %**Q** follows double quote rules. Symmetrical pairs like (), {}, and <> can be used.

### String has a lot of methods

The **public\_methods** method shows the public methods that are available for an object. Here are some of the methods for **String**:

```
>> "abc".public_methods.sort
=> [:!,:!=,:!~,:%,:*,:+,:<,:<=,:<=>,:==,:==,:=~,
:>,:>=,:[],:[]=,:__id__,:__send__,:ascii_only?,
:between?, :bytes, :bytesize, :byteslice, :capitalize, :capitalize!
, :casecmp, :center, :chars, :chomp, :chomp!, :chop, :chop!, :chr
, :class, :clear, :clone, :codepoints, :concat, :count, :crypt, :defi
ne_singleton_method, :delete, :delete!, :display, :downcase, :d
owncase!, :dump, :dup, :each_byte, :each_char, :each_codepoi
nt, :each_line, :empty?, ...
>> "abc".public_methods.length
=> 164
```

# Strings are mutable

Unlike Java, Haskell, and many other languages, <u>strings in Ruby are mutable</u>.

If two variables reference a string and the string is changed, the change is reflected by <u>both</u> variables:

$$>> x = "testing"$$

>> y = x # x and y now reference the same instance of String

```
>> x.upcase!
```

Convention: If there are both applicative and imperative forms of a method, the name of the imperative form ends with an exclamation mark.

# Strings are mutable, continued

The dup method produces a copy of a string.

```
>> x = "testing"
>> y = x.dup
=> "testing"
>> y.upcase!
>> y
=> "TESTING"
>> x
=> "testing"
```

Some objects that hold strings **dup** the string when the string is added to the object.

# String comparisons

Strings can be compared with a typical set of operators:

=> true

=> true

We'll talk about details of true and false later.

# String comparisons, continued

There is also a comparison operator.

With strings it produces -1, 0, or 1 depending on whether the first operand is less than, equal to, or greater than the second operand.

This operator is sometimes called "spaceship".

# Substrings

Subscripting a string with a number produces a one-character string.

Historical note: With Ruby versions prior to 1.9, "abc"[0] is 97.

Why doesn't Java provide s[n] instead of s.charAt(n)?

# Substrings, continued

A subscripted string can be the target of an assignment. A string of any length can be assigned.

# Substrings, continued

A substring can be referenced with s[start, length]

$$>> s[-4,3]$$

# Substrings with ranges

Instances of Ruby's **Range** class represent a range of values. Ranges can be used to reference a substring.

It's more common to use literal ranges with strings:

$$>> s[2..-1]$$
 # the common case

$$>> s[2..-4]$$

# Changing substrings

A substring can be the target of an assignment:

```
>> s = "replace"
>> s[0,2] = ""
=> ""
>> s
=> "place"
>> s[3..-1] = "naria"
=> "naria"
>> s["aria"] = "kton" # If "aria" appears, replace it (error if not).
=> "kton"
>> s
=> "plankton"
```

### Interpolation in string literals

In a string literal enclosed with double quotes, or specified with a "here document", the sequence #{expr} causes interpolation of expr, an arbitrary Ruby expression.

There are 164 string methods

>> "test #{"#{"abc".length\*4}"}" # Arbitrary nesting works
=> "test 12"

It's idiomatic to use interpolation rather than concatenation to build a string of several values.

#### Numbers

With 1.9.3 on lectura, integers in the range  $-2^{62}$  to  $2^{62}$ -1 are represented by instances of **Fixnum**. If an operation produces a number outside of that range, the value is represented with a **Bignum**.

Is this automatic transitioning between **Fixnum** and **Bignum** a good idea? How do other languages handle this?

# Numbers, continued

The **Float** class represents floating point numbers that can be represented by a double-precision floating point number on the host architecture.

#### Numbers, continued

Fixnums and Floats can be mixed. The result is a Float.

#### Numbers, continued

Ruby has a Complex type.

$$>> Complex(2,3) => (2+3i)$$

$$>> it*it => (-1+0i)$$

There's Rational, too.

$$>> Rational(1,3) => (1/3)$$

$$>> it * 300 => (100/1)$$

$$>> Rational(0.5) => (1/2)$$

$$>> Rational(0.6) => (5404319552844595/9007199254740992)$$

$$>> Rational(0.015625) => (1/64)$$

#### Conversions

Unlike some languages, Ruby does not automatically convert strings to numbers and numbers to strings as needed.

TypeError: String can't be coerced into Fixnum

The methods to\_i, to\_f, and to\_s are used to convert values to Fixnums, Floats and Strings, respectively.

### Arrays

A sequence of values is typically represented in Ruby by an instance of **Array**.

An array can be created by enclosing a comma-separated sequence of values in square brackets:

```
>> al = [10, 20, 30]

=> [10, 20, 30]

>> a2 = ["ten", 20, 30.0, 2**40]

=> ["ten", 20, 30.0, 1099511627776]

>> a3 = [al, a2, [[al]]]

=> [[10, 20, 30], ["ten", 20, 30.0, 1099511627776], [[[10, 20, 30]]]]
```

What's a difference between Ruby arrays and Haskell lists?

Array elements and subarrays (sometimes called slices) are specified with a notation like that used for strings.

Elements and subarrays can be assigned to. Ruby accommodates a variety of cases; here are some:

A variety of operations are provided for arrays. Here's a sampling:

$$>> a << [2,3,4]; a => [1,[2,3,4]]$$

$$>>$$
 a.reverse!; a  $=>$  [[2, 3, 4], 1]

$$>> a[0].shift => 2$$

$$>> a$$
 => [[3, 4], 1]

A few more array operations:

$$>> a = [1,2,3,4]; b = [1,3,5]$$

$$>> a + b$$
 => [1, 2, 3, 4, 1, 3, 5]

$$>> a - b$$
 => [2, 4]

$$>> a \& b => [1,3]$$

$$>> a \mid b => [1, 2, 3, 4, 5]$$

$$>> (1..10).to_a => [1, 2, 3, 4, 5, 6, 7, 8, 9, 10]$$

# Comparing arrays

We can compare arrays with == and !=. Elements are compared in turn, possibly recursively.

Comparison with <=> is lexicographic but produces **nil** if different types are encountered.

>> [[10,20],[5,30], [5,"x"]].sort
ArgumentError: comparison of Array with Array failed

# Arrays can be cyclic

An array can hold a reference to itself:

$$>> a = [1,2,3] => [1,2,3]$$

$$=>[1,2,3]$$

$$=>10$$

# Control Structures

### The while loop

Here is a loop to print the numbers from 1 through 10, one per line.

```
i=1
while i <= 10
   puts i
   i += 1
end</pre>
```

When  $i \le 10$  produces false, control branches to the code following end, if any.

The body of the **while** is always terminated with **end**, even if there's only one expression in the body.

What's a minor problem with Ruby's syntax versus Java's use of braces to bracket multi-line loop bodies?

In Java, control structures like **if**, **while**, and **for** are driven by the result of expressions that produce a value whose type is **boolean**.

C has a more flexible view: control structures consider an integer value that is non-zero to be "true".

PHP considers zeroes, the empty string, "0", empty arrays (and more) to be false.

Python, too, has a set of "falsey/falsy" values.

Here's the Ruby rule:

Any value that is not false or nil is considered to be "true".

Remember: Any value that is not false or nil is considered to be "true".

```
Consider this loop, which reads lines from standard input using gets.

while line = gets

puts line
end
```

gets returns a string that is the next line of the input, or nil, on end of file.

The <u>expression</u> line = gets has two side effects but also produces a value. Side effects: (1) a line is read from standard input and (2) is assigned to line. Value: The string assigned to line.

If the first line of the file is "one", then the first time through the loop, what's evaluated is while "one".

The value "one" is not false or nil, so the body of the loop is executed, causing "one" to be printed on standard output.

At end of file, **gets** returns **nil**. **nil** is assigned to **line** and produced as the value of the assignment, terminating the loop in turn.

The string returned by gets has a trailing newline.\* String's chomp method removes a carriage return and/or newline from the end of a string.

```
Here's a program that is intended to flatten the input lines to a single line:

result = ""

while line = gets.chomp

result += line

end

puts result
```

It doesn't work. What's wrong with it?

#### Here's the error:

```
% ruby while4.rb < lines.txt while4.rb:2:in `<main>': undefined method `chomp' for nil:NilClass (NoMethodError)
```

Problem: Write a **while** loop that prints the characters in the string **s**, one per line. Don't use the **length** or **size** methods of **String**.

Extra credit: Don't use any variables other than **s**.

```
Solution: (while5.rb)
   i = 0
   while c = s[i]
      puts c
      i += 1
   end
Solution with only s: (while5a.rb)
   while s[0]
      puts s[0]
      s[0] = ""
   end
```

# Source code layout

Unlike Java, Ruby does pay some attention to the presence of newlines in source code.

For example, a while loop cannot be simply written on a single line.

If we add semicolons where newlines originally were, it works:

while 
$$i \le 10$$
; puts  $i; i += 1$ ; end # OK

There is some middle ground, too:

Unlike Haskell and Python, indentation is never significant in Ruby.

# Source code layout, continued

Ruby considers a newline to terminate an expression, unless the expression is definitely incomplete.

For example, the following is ok because " $i \le "i \le "i$ " is definitely incomplete.

```
while i <= 10 do puts i; i += 1 end
```

Is the following ok?

```
while i <= 10 do puts i; i += 1 end
```

Nope...

```
syntax error, unexpected tLEQ <= 10 do puts i; i += 1 end
```

# Source code layout, continued

Can you think of any pitfalls that the incomplete expression rule could produce?

Example of a pitfall: Ruby considers

$$x = a + b$$
  
+ c

to be two expressions: x = a + b and + c.

Rule of thumb: If breaking an expression across lines, end lines with an operator:

$$x = a + b + c$$

Alternative: Indicate continuation with a backslash at the end of the line.

# Expression or statement?

Academic writing on programming languages commonly uses the term "statement" to denote a syntactic element that performs operation(s) but does not produce a value.

The term "expression" is consistently used to describe a construct that produces a value.

Ruby literature sometimes talks about the "while statement" even though while produces a value:

Dilemma: Should we call it the "while statement" or the "while expression"?

We'll see later that the **break** construct can cause a while loop to produce a value other than **nil**.

# Logical operators

Ruby has operators for conjunction, disjunction, and "not" with the same symbols as Java and C, but with somewhat different semantics.

Conjunction is &&, just like Java, but note the values produced:

Challenge: Precisely describe the rule that Ruby uses to determine the value of a conjunction operation.

# Logical operators, continued

Disjunction is | |, also like Java. As with conjunction, the values produced are interesting:

```
>> 1 || nil
=> 1
>> false | | 2
=> 2
>> "abc" || "xyz"
=> "abc"
>> s = "abc"
>> s[0] | | s[3]
=> "a"
>> s[4] || false
=> false
```

# Logical operators, continued

An exclamation mark inverts a logical value. The resulting value is true or false.

There are also **and**, **or**, and **not** operators, but with very low precedence. Why?

$$x < 2 & y > 3 \text{ or } x * y < 10 \mid | z > 20$$
 # instead of ...   
(x < 2 & y > 3) | | (x \* y < 10 | | z > 20)

# Sidebar: Parallel assignment

Ruby supports parallel assignment. Some simple examples:

Section 4.5.5 in RPL has full details on parallel assignment. It is both more complicated and less general than pattern matching in Haskell. (!)

#### The **if-then-else** construct

Ruby's **if-then-else** looks familiar:

```
>> if 1 < 2 then "three" else [4] end
=> "three"

>> if 10 < 2 then "three" else [4] end
=> [4]

>> if 0 then "three" else [4] end * 3
=> "threethreethree"
```

Observations?

Speculate: Is the following valid? If so, what will it produce? if 1 > 2 then 3 end

#### if-then-else, continued

If a language's **if-then-else** returns a value it creates an issue about the meaning of **if-then**, with no **else**.

In Ruby, if there's no **else** clause and the control expression is **false**, **nil** is produced:

$$>>$$
 if  $1>2$  then 3 end  $=>$  nil

In the C family, **if-then-else** doesn't return a value.

Haskell and ML simply don't allow an else-less if.

In Icon, an expression like if 2 > 3 then 4 is said to *fail*. No value is produced, and failure propagates to any enclosing expression, which in turn fails.

Ruby also provides 1 > 2 ? 3 : 4, a ternary conditional operator, just like the C family. Is that a good thing or bad thing?

#### if-then-else, continued

The most common Ruby coding style puts the **if**, the **else**, the **end**, and the expressions of the clauses on separate lines:

```
if lower <= x && x <= higher or inExRange(x, rangeList) then
    puts "x is in range"
    history.add x
else
    outliers.add x
end</pre>
```

Note the use of the low-precedence **or** instead of | |.

#### The elsif clause

Ruby provides an **elsif** clause for "else-if" situations.

```
if average >= 90 then
   grade = "A"
elsif average >= 80 then
   grade = "B"
elsif average >= 70 then
   grade = "C"
else
   grade = "F"
end
```

Note that there is no "end" to terminate the then clauses. elsif both closes the current then and starts a new clause.

It is not required to have a final else.

Is elsif syntactic sugar?

### elsif, continued

#### At hand:

```
if average >= 90 then
   grade = "A"
elsif average >= 80 then
   grade = "B"
elsif average >= 70 then
   grade = "C"
else
   grade = "F"
end
```

```
grade =

if average >= 90 then "A"

elsif average >= 80 then "B"

elsif average >= 70 then "C"

else "F"

end
```

Can we shorten it by thinking less imperatively and more about values?

See 5.1.4 in RPL for Ruby's case (a.k.a. switch) expression.

## if and unless as modifiers

if and unless can be used as *modifiers* to indicate conditional execution.

```
>> total, count = 123.4,5 # Note: parallel assignment
>> printf("average = %g\n", total / count) if count != 0
average = 24.68
=> nil
>> total, count = 123.4, 0
>> printf("average = %g\n", total / count) unless count == 0
=> nil
```

The general forms are:

```
exprl if expr2
exprl unless expr2
```

What does 'x.f if x' mean?

#### break and next

Ruby's break and next are similar to Java's break and continue.

Below is a loop that reads lines from standard input, terminating on end of file or when a line beginning with a period is read. Each line is printed unless the line begins with a pound sign.

```
while line = gets
  if line[0] == "." then
    break
  end
  if line[0] == "#" then
    next
  end
  puts line
end
```

```
while line = gets
  break if line[0] == "."
  next if line[0] == "#"
  puts line
end
```

Problem: Rewrite it to use if as a modifier.

### break and next, continued

Remember that **while** is an expression that produces the value **nil** when the loop terminates.

If a while loop is exited with **break** *expr*, the value of **expr** is the value of the **while**.

Here's a contrived example to show the mechanics of it:

```
% cat break2.rb
s = "x"
puts (while true do
    break s if s.size > 30
s += s
end)
```

% ruby break2.rb

## The for loop

```
Here are three examples of Ruby's for loop:
   for i in 1..100 do
                             # as with while, the do is optional
     sum += i
   end
   for i in [10,20,30] do
      sum += i
   end
   for msymbol in "x".methods do
      puts msymbol if msymbol.to_s.include? "!"
   end
```

The "in" expression must be an object that has an each method.

In the first case, the "in" expression is a **Range**. In the latter two it is an **Array**.

## The for loop, continued

The **for** loop supports parallel assignment:

```
for s,n,sep in [["1",5,"-"], ["s",2,"o"], [" <-> ",10,""]]

puts [s] * n * sep

end
```

#### Output:

```
l-l-l-l
sos
<-> <-> <-> <-> <-> <-> <-> <->
```

Consider the feature of supporting parallel assignment in the for.

- How would we write the above without it?
- What's the mental footprint of this feature?
- What's the big deal since there's already parallel assignment?
- Is this creeping featurism?
- Might this be used to have array values used as method parameters?

# Method definition

#### Method definition

Here is a simple Ruby method:

```
def add x, y
return x + y
end
```

The keyword **def** indicates that a method definition follows. Next is the method name. The parameter list follows, optionally enclosed in parentheses. No types can be specified.

If the end of a method is reached without encountering a **return**, the value of the last expression becomes the return value. Here is a more idiomatic definition for **add**:

```
def add x, y
x + y
end
```

#### Method definition, continued

As we saw in an early example, if no arguments are required, the parameter list can be omitted:

```
def hello
puts "Hello, world!"
end
```

### Method definition, continued

One way to get methods into **irb** is to use **load**:

```
% cat simple.rb
def add x, y
  x + y
end
def hello
  puts "Hello, world!"
end
% irb
>> load "simple.rb"
                     => true
>> add 3, 4
                         =>7
>> hello
Hello, world!
=> nil
```

### Method definition, continued

Alternatively, we can type a definition directly into irb.

We'll use \irb to bypass my irb alias and show the default irb prompt.

```
% \irb
irb(main):001:0> def add x, y
irb(main):002:1> x + y
irb(main):003:1> end
=> nil
irb(main):004:0> add 3, 4
=> 7
```

Note that the default prompt includes a line counter and a nesting depth.

#### If add is a method, where's the class?

We claim to be defining a method named add but there's no class in sight!

In Ruby, methods can be added to a class at run-time.

A freestanding method defined in **irb** or found in a file is associated with an object referred to as "main", an instance of **Object**.

At the top level, the name **self** references that object.

>> methods\_b4 = self.methods

$$>>$$
 def add x,y; x+y; end  $=>$  nil

>> self.methods - methods\_b4 => [:add]

We can see that **self** has one more method after **add** is defined.

# Duck typing

```
Recall these examples of the for loop:

for i in 1..100 do

sum += i

end

for i in [10,20,30] do

sum += i

end
```

It is only required that the "in" value be an object that has an each method. (It doesn't need to be a subclass of Enumerable, for example.)

This is an example of *duck typing*, so named based on the "duck test": *If it looks like a duck, swims like a duck, and quacks like a duck, then it probably is a duck.* 

For the case at hand, the value produced by the "in" expression qualifies as a "duck" if it has an each method.

The key characteristic of duck typing is that we're interested only in whether an object supports the operations we require.

With Ruby's **for** loop, it is only required that the **in** value have an **each** method.

Consider this method:

def double x return x \* 2 end

What operation(s) must **x** support?

Note that  $\mathbf{x} * \mathbf{2}$  actually means  $\mathbf{x}.*(\mathbf{2})$  — invoke the method \* on the object  $\mathbf{x}$  and pass it the value  $\mathbf{2}$  as a parameter.

```
At hand:
   def double x
     return x * 2
   end
   >> double 10
                           =>20
   >> double "abc"
                           => "abcabc"
                          =>[1,2,3,1,2,3]
   >> double [1,2,3]
   >> double Rational(3) => (6/1)
   >> double 1..10
   NoMethodError: undefined method `*' for 1..10:Range
```

Is it good or bad that **double** operates on so many different types?

Is **double** polymorphic?

Recall: The key characteristic of duck typing is that we're interested only in whether an object supports the operations we require.

Does this Java method show an example of duck typing?

```
static double sumOfAreas(Shape shapes[]) {
    double area = 0.0;
    for (Shape s: shapes)
        area += s.getArea();
    return area;
    }
```

Does **sumOfAreas** only require that elements (in **shapes**) only need to be able to respond to **getArea()**, or does it require more?

Does duck typing require a language to be dynamically typed?

Do Haskell type classes facilitate the use of duck typing?

```
class Eq a => Ord a where
compare :: a -> a -> Ordering
(<) :: a -> a -> Bool
(>=) :: a -> a -> Bool
```

Duck typing is operation-centric rather than type-centric.

Be on the watch for duck typing as we proceed with Ruby!

"If it looks like a duck, and quacks like a duck, we have at least to consider the possibility that we have a small aquatic bird of the family Anatidae on our hands."—Douglas Adams' Dirk Gently's Holistic Detective Agency

## Varying numbers of arguments

Unlike some dynamically typed languages, Ruby considers it to be an error if the wrong number of arguments is supplied to a method.

```
def wrap(s, wrapper) # Parentheses are optional...
  wrapper[0] + s + wrapper[1]
end
>> wrap("testing", "<>")
=> "<testing>"
>> wrap("testing")
ArgumentError: wrong number of arguments (1 for 2)
>> wrap("testing", "<", ">")
ArgumentError: wrong number of arguments (3 for 2)
```

Ruby does <u>not</u> allow the methods of a class to be overloaded. Here's a Java-like approach that <u>does not work</u>:

```
def wrap(s)
    wrap(s, "()")
end

def wrap(s, wrapper)
    wrapper[0] + s + wrapper[1]
end
```

The <u>imagined</u> behavior is that if **wrap** is called with one argument it will call the two-argument **wrap** with "()" as a second argument. In fact, <u>the</u> second definition of **wrap** simply replaces the first. (Last **def** wins!)

```
>> wrap "x"
ArgumentError: wrong number of arguments (1 for 2)
>> wrap("testing", "[]") => "[testing]"
```

There's no intra-class method overloading but Ruby does allow default values to be specified for arguments:

```
def wrap(s, wrapper = "()")
     wrapper[0] + s + wrapper[1]
   end
   >> wrap("abc", "<>")
   => "<abc>"
   >> wrap("abc")
   => "(abc)"
Remember, parentheses are optional...
   >> wrap "abc", "[]"
   => "[abc]"
```

Any number of defaulting arguments can be specified. Imagine a method that creates a window:

```
def make_window(height = 500, width = 700,
      font = "Roman/12", xpos = 0, ypos = 0)
   end
A variety of calls are possible. Here are some:
   make_window
   make_window(100, 200)
   make_window(100, 200, "Courier/14")
Here's something that DOES NOT WORK:
   make_window(,, "Courier/14") # Can't omit leading arguments!
```

## Sidebar: A study in contrast

Different languages approach overloading and default arguments in various ways. Here's a sampling:

Java Overloading; no default arguments
C++ Overloading and default arguments
Ruby No overloading; default arguments
Icon No overloading; no default arguments; use an idiom

How does the mental footprint of the four approaches vary?

Here is wrap in Icon:

```
procedure wrap(s, wrapper)
  /wrapper := "()" # if wrapper is &null, assign "()" to wrapper
  return wrapper[1] || s || wrapper[2]
end
```

Java's String.format and C's printf can accept any number of arguments.

```
This Ruby method accepts any number of arguments and prints them:

def showargs(*args)

puts "#{args.size} arguments"

for i in 0...args.size do  # Recall a...b is a to b-1

puts "##{i}: #{args[i]}"

end

end
```

The rule: If a parameter is prefixed with an asterisk, an array is made of all following arguments.

```
>> showargs(1, "two", 3.0)
3 arguments:
#0: 1
#1: two
#2: 3.0
```

# Varying numbers of arguments

Problem: Write a method **format** that interpolates argument values into a string where percent signs are found.

```
>> format("x = \%, y = \%, z = \% \n", 7, "ten", "zoo")

=> "x = 7, y = ten, z = zoo \n"

def format(fmt, * result = "" for i in 0...fmt.s if fmt[i] == "
```

Use to\_s for conversion to String.

```
def format(fmt, *args)
  result = ""
  for i in 0...fmt.size do
    if fmt[i] == "%" then
       result += args.shift.to_s
    else
       result += fmt[i]
    end
  end
  result
end
```

Sometimes we want to call a method with the values in an array:

```
def add(x,y)
    x+y
end
>> pair = [4, 3]
>> add(pair[0], pair[1]) => 7
```

Here's an alternative:

The rule: In a method call, prefixing an array value with an asterisk causes the values in the array to become a sequence of parameters.

```
Speculate: What will be the result of add(*[1,2,3])? >> add(*[10,20,30])
ArgumentError: wrong number of arguments (3 for 2)
```

```
Recall make window:
  def make_window(height = 500, width = 700,
     font = "Roman/12", xpos = 0, ypos = 0)
     ...puts to echo the arguments...
  end
Results of array-producing methods can be passed to make_window:
 >> where = get_loc(...whatever...) => [50, 50]
 >> make_window(100, 200, "Arial/8", *where)
   make_window(height = 100, width = 200, font = Arial/8, at = (50, 50))
 >> win_spec = get_spec(...whatever...) => [100, 200, "Courier/9"]
 >> make_window(*win_spec)
  make_window(height = 100, width = 200, font = Courier/9, at = (0,0))
 >> make_window(*win_spec, *where)
  make_window(height = 100, width = 200, font = Courier/9, at = (50,50))
```

# Iterators and blocks

### Iterators and blocks

Some methods are *iterators*. An iterator that is implemented by the **Array** class is **each**.

each iterates over the elements of the array. Example:

$$>> x = [10,20,30]$$

```
>> x.each { puts "element" }
element
element
element
```

An iterator is a method that can invoke a block.

=> [10, 20, 30] # (each returns its arg but it's often not used)

The construct { puts "element" } is a *block*.

**Array#each** invokes the block once for each element of the array.

Because there are three values in  $\mathbf{x}$ , the block is invoked three times, printing "element" each time.

Iterators can pass one or more values to a block as arguments.

A block can access arguments by naming them with a parameter list, a comma-separated sequence of identifiers enclosed in vertical bars.

```
>> [10, "twenty", [30,40]].each { |e| puts "element: #{e}" } element: 10 element: twenty element: [30, 40] => [10, "twenty", [30, 40]]
```

The behavior of the iterator **Array#each** is to invoke the block with each array element in turn.

Speculate: There isn't such a thing but what might an iterator named every\_other do?

For reference:

```
[10, "twenty", [30,40]].each { |e| puts "element: #{e}" }
```

Problem: Using a block, compute the sum of the numbers in an array containing values of any type. (Use e.is\_a? Numeric to decide whether e is a number of some sort.)

### Sidebar: Iterate with each or use a for loop?

Recall that the **for** loop requires the value of the "in" expression to have an **each** method.

That leads to a choice between a for loop,

```
for name in "x".methods do puts name if name.to_s.include? "!" end
```

and iteration with each,

"x".methods.each {| name | puts name if name.to\_s.include? "!" }

Which is better?

**Array#each** is typically used to create side effects of interest, like printing values or changing variables but with some iterators it is the value returned by an iterator that is of principle interest.

See if you can describe what the following iterators are doing.

```
>> [10, "twenty", 30].collect { |v| v * 2 }
=> [20, "twentytwenty", 60]
>> [[1,2], "a", [3], "four"].select { |v| v.size == 1 }
=> ["a", [3]]
```

What do these remind you of?

The block for **Array#sort** takes two arguments:

Speculate: what are the arguments being passed to **sort**'s block? How could we find out?

```
>> [30, 20, 10, 40].sort { |a,b| puts "call: #{a} #{b}"; a <=> b} call: 30 10 call: 10 40 call: 30 40 call: 20 30 call: 10 20 => [10, 20, 30, 40]
```

How could we reverse the order of the **sort**?

Problem: sort the words in a sentence by descending length.

```
>> "a longer try first".split.sort { |a,b| b.size <=> a.size } => ["longer", "first", "try", "a"]
```

#### Two more:

### Iterators in Enumerable

We can query the "ancestors" of a class like this:

- >> Array.ancestors
- => [Array, Enumerable, Object, Kernel, BasicObject]

For now, we'll simply say that an object can call methods in its ancestors.

Enumerable has a number of iterators. Here are some:

$$>> [2,4,5].any? { |n| n.odd? } => true$$

$$>> [2,4,5].all? { |n| n.odd? } => false$$

$$>> [1,10,17,25].find { |n| n % 5 == 0 } => 10$$

The methods in **Enumerable** use duck typing. They require only an **each** method except for **min**, **max**, and **sort**, which also require <=>.

### Iterators abound!

A simple definition of iterator:

An iterator is a method that can invoke a block.

Many classes have one or more iterators. One way to find them is to search their **ruby-doc.org** page for "block".

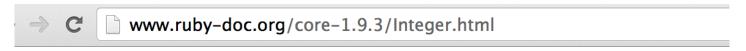

- $\odot$  times {|i| block }  $\rightarrow$  self
- times  $\rightarrow$  an\_enumerator

Iterates block *int* times, passing in values from zero to *int* - 1.

If no block is given, an enumerator is returned instead.

What will **3.times** { |n| puts n } do?

```
>> 3.times { |n| puts n }
0
1
2
=> 3
```

### A few more iterators

### Three more examples:

```
>> "abc".each { |c| puts c }
NoMethodError: undefined method `each' for "abc":String
>> "abc".each_char { |c| puts c }
a
b
=> "abc"
>> i = 0
>> "Mississippi".gsub("i") { (i += 1).to_s }
=> "M1ss2ss3pp4"
```

### The "do" syntax for blocks

An alternative to enclosing a block in braces is to use **do/end**:

```
a.each do
    |element|
    print "element: #{element}\n"
end
```

Common style is to use brackets for one-line blocks, like previous examples, and **do**...**end** for multi-line blocks.

The opening brace or **do** for a block must be on the same line as the iterator invocation. Here's an error:

### Nested blocks

**sumnums.rb** reads lines from standard input, assumes the lines consist of integers separated by spaces, and prints their total, count, and average.

```
total = n = 0
                             % cat nums.dat
STDIN.readlines().each do
                             5 10 0 50
  line
  line.split(" ").each do
                              200
    word
                              12345678910
    total += word.to_i
                             % ruby sumnums.rb < nums.dat
    n += 1
                             total = 320, n = 15, average = 21.3333
  end
end
printf("total = \%d, n = \%d, average = \%g\n",
    total, n, total / n.to_f) if n != 0
```

STDIN represents standard input. It is an instance of the IO class.

**STDIN.readlines** reads/returns all of standard input as an array of lines.

The **printf** format specifier %**g** indicates to format a floating point number and select the better of fixed point or exponential form based on the value.

# Scoping issues with blocks

Blocks raise issues with the scope of variables.

If a variable exists outside of a block, references to that variable in a block refer to that existing variable. Example:

=> 120

# Scoping issues with blocks, continued

If a variable is created in a block, the scope of the variable is limited to the block.

In the example below we confirm that  $\mathbf{x}$  exists only in the block, and that the block's parameter,  $\mathbf{e}$ , is local to the block.

```
>> e = "eee"
>> x
NameError: undefined local variable or method `x' ...
>> [10,20,30].each {|e| x = e * 2; puts x}
20
>> x
NameError: undefined local variable or method `x' ...
>> e
=> "eee"
              # e's value was not changed by the block
```

# Scoping issues with blocks, continued

Pitfall: If we write a block that references a currently unused variable but later add a use for that variable outside the block, it might be changed unexpectedly.

```
Version 1:
    a each do
       X
        result = ...
    end
Version 2:
    result = ...
    a.each do
       X
        result = ... # references/clobbers result in outer scope
    end
    ...use result... # uses value of result set in block
```

# Scoping issues with blocks, continued

We can make variable(s) local to a block by adding them at the end of the block's parameter list, preceded by a semicolon.

```
result = ...
a.each do
   x; result, tmp
    result = ... # references/clobbers result in outer scope
                # result is local to block
end
...use result... # uses value of result set in block
                # uses result created outside of block
```

# Writing iterators

## A simple iterator

Recall: An iterator is a method that can invoke a block.

The **yield** expression invokes the block associated with the current method invocation.

Here is a simple iterator that yields two values, a 3 and a 7:

```
def simple

puts "simple: Starting..."

yield 3

puts "simple: Continuing..."

yield 7

puts "simple: Done..."

"simple result"

end
```

```
Usage:
>> simple
    { |x| puts "\tx = #{x}" }
simple: Starting...
    x = 3
simple: Continuing...
    x = 7
simple: Done...
=> "simple result"
```

Note the interleaving of execution between the iterator and the block. (The puts in **simple** are just to show when **simple** is active.)

### A simple iterator, continued

```
At hand:

def simple

puts "simple: Starting..."

yield 3

puts "simple: Continuing..."

yield 7

puts "simple: Done..."

"simple result"

end
```

```
Usage:

>> simple { |x| puts "\tx = #{x}" }

simple: Starting...

x = 3

simple: Continuing...

x = 7

simple: Done...

=> "simple result"
```

There's no formal parameter that corresponds to a block. The block, if any, is implicitly referenced by **yield**.

The parameter of **yield** becomes the named parameter for the block.

Calling **simple** without a block produces an error on the first **yield**:

```
>> simple
simple: Starting...
LocalJumpError: no block given (yield)
```

### Write from\_to

Problem: Write an iterator  $from_to(f, t, by)$  that yields the integers from f through t in steps of by, which defaults to 1. Assume  $f \le n$ .

```
>> from_to(1,3) { |i| puts i }
2
3
=> nil
>> from_to(0,99,25) { |i| puts i }
0
25
50
75
=> nil
```

Parameters are passed to the iterator (the method) just like any other method.

### from\_to, continued

#### Solution:

```
def from_to(from, to, by = 1)
      n = from
      while n \le to do
        yield n
        n += by
      end
   end
Use:
   >> from_to(-5,5,1) { |i| print i, " " }
   -5 -4 -3 -2 -1 0 1 2 3 4 5 => nil
```

### More on yield

If a block is to receive multiple arguments, specify them as a commaseparated list for **yield**.

```
Imagine an iterator that produces overlapping pairs from an array:
   >> elem_pairs([3,1,5,9]) \{ |x,y| print "x = #{x}, y = #{y}\n" \}
   x = 3, y = 1
   x = 1, y = 5
   x = 5, y = 9
Implementation:
    def elem_pairs(a)
      for i in 0...(a.length-1)
        yield a[i], a[i+1]
      end
   end
```

Speculate: What will be the result with yield [a[i], a[i+1]]? (Extra [...].)

# yield, continued

Recall that **Array#select** produces the elements for which the block returns **true**:

Speculate: How is the code in **select** accessing the result of the block?

# yield, continued

The last expression in a block becomes the value of the **yield** that invoked the block.

```
Here's how we might implement a version of select:
   def select(eachable)
      result = []
        eachable.each do
         |element|
        result << element if yield element # lots happens here!
      end
      result
   end
Usage:
   >> select([[1,2], "a", [3], "four"]) { |v| v.size == 1 }
   => ["a", [3]]
How does this version of select differ from the previous slide's, below?
    [[1,2], "a", [3], "four"].select { |v| v.size == 1 }
```

## Various types of iteration side-by-side

- >> [10, "twenty", [30,40]].each { |e| puts "element: #{e}" }
- >> sum = 0; [1,2,3].each { |x| sum += x }
  Invokes block with each element in turn for side-effect(s). Result of each uninteresting.
- >> [10,20,30].map { |x| x \* 2 } => [20, 40, 60] Invokes block with each element in turn and returns array of block results.
- >> [2,4,5].all? { |n| n.odd? } => false
  Invokes block with each element in turn; each block result
  contributes to final result of true or false, possibly short-circuiting.
- >> [[1,2], "a", [3], "four"].select { |v| v.size == 1 } => ["a", [3]] Invokes block to determine membership in final result.
- >> "try this first".split.sort {|a,b| b.size <=> a.size } => [...]
  Invokes block an arbitrary number of times; each block result guides further computation towards final result.

# A trio of odds and ends

### Constants

A rule in Ruby is that if an identifier begins with a capital letter, it represents a *constant*.

The first assignment to a constant is considered initialization.

Assigning to an already initialized constant is permitted but a warning is generated.

```
>> MAX_ITEMS = 200
(irb):4: warning: already initialized constant MAX_ITEMS
=> 200
```

Modifying an object referenced by a constant does not produce a warning:

### Constants, continued

Ruby requires class names to be constants, i.e., capitalized.

>> class b; end

SyntaxError: (irb):5: class/module name must be CONSTANT

If a method is given a name that begins with a capital letter, it can't be found:

>> def Hello; puts "hello!" end

>> Hello

NameError: uninitialized constant Hello

### Constants, continued

There are a number of predefined constants. Here are a few:

#### RUBY VERSION

The version of Ruby that's running.

#### **ARGV**

An array holding the command line arguments, like the argument to main in a Java program.

#### **ENV**

An object holding the "environment variables" (shown with **env** on UNIX machines and **set** on Windows machines.)

#### STDIN, STDOUT

Instances of the **IO** class representing standard input and standard output (the keyboard and screen, by default).

### Global variables

Ordinary variables are local to the method in which they're created.

```
Example:
   def f
     puts "f: x = \#\{x\}" # undefined local variable or method `x'
   end
   def g
     x = 100
                           # This x is visible only in g
   end
   x = 10
                           # This x is visible only at the top-level
                           # in this file.
   g
   puts "top-level: x = \#\{x\}"
```

## Global variables, continued

Variables prefixed with a \$ are global, and can be referenced in any method in any file, including top-level code.

```
def f
  puts "f: x = \#\{x\}"
end
def g
  x = 100
end
$x = 10
g
puts "top-level: x = \#\{x\}"
```

The code at left...

- 1. Sets \$x at the top-level.
- 2. Accesses \$x in f.
- 3. Changes \$x in g.
- 4. Prints the final value of \$x\$ at the top-level.

```
Output:
```

```
f: $x = 10
top-level: $x = 100
```

# Symbols

An identifier preceded by a colon creates an instance of **Symbol**.

A symbol is much like a string but <u>a given identifier always produces the same Symbol object.</u>

```
>> s1 = :length => :length
>> s1.object_id => 7848
>> :length.object_id => 7848
```

In contrast, two identical string literals produce two different String objects:

```
>> "length".object_id => 21648<u>623</u>20
>> "length".object_id => 21648<u>568</u>20
```

Symbols can be quickly compared and are immutable. They're commonly used as keys in instances of **Hash**.

## Symbols, continued

A string can be turned into a symbol with .to\_sym (an analog to Java's String.intern).

```
>> s = "length".to_sym => :length
>> s.object_id => 7848
```

**methods** returns an array of symbols:

```
>> "x".methods.sort[10,30]
=> [:==,:===,:=~,:>,:>=,:[],:
[]=,:__id___,:__send___,:ascii_only?,:between?,:bytes,:bytesiz
e,:byteslice,:capitalize,:capitalize!,:casecmp,:center,:chars,
:chomp,:chomp!,:chop,:chop!,:chr,:class,:clear,:clone,:cod
epoints,:concat,:count]
```

For our purposes it's sufficient to simply know that :identifier is a symbol.

# The Hash class

### The **Hash** class

Ruby's **Hash** class is similar to the **Map** family in Java and dictionaries in Python. It's like an array that can be subscripted with values of <u>any</u> type.

The expression { } (empty curly braces) creates a **Hash**:

Subscripting with a *key* and assigning a value stores that key/value pair:

### Hash, continued

At hand:

Subscripting with a key fetches the associated value. If the key is not found, **nil** is produced.

The value associated with a key can be changed via assignment. A key/value pair can be removed with **Hash#delete**.

### Hash, continued

Here are some examples to show the flexibility of **Hash**.

### Hash, continued

Values that are used as keys must have a **hash** method that produces a **Fixnum**. (Duck typing!) Any value can be the value in a key/value pair.

Inconsistencies can arise when using mutable values as keys.

```
>> h = {}; a = []

>> h[a] = "a"

>> a << 10

>> h[[10]] = "b"

>> h

=> {[10]=>"a", [10]=>"b"} # Oops! Identical keys!

>> h[[10]] = "new"

>> h

=> {[10]=>"a", [10]=>"new"}
```

Ruby treats string-valued keys as a special case and makes a copy of them.

RPL 3.4.2 has details on key handling.

### Default values

An earlier simplification: If a key is not found, **nil** is returned. Full detail: If a key is not found, the *default value* of the hash is returned.

The default value of a hash defaults to **nil** but an arbitrary default value can be specified when creating a hash with **new**:

There is also a form of **Hash#new** that uses a block to produce default values. The block accepts the hash and the key as arguments.

### tally.rb

```
tally.rb tallies occurrences of blank-separated "words" on standard input.
    % ruby tally.rb
   to be or
   not to be
   ^{D}
   {\text{"to"}=>2, "be"}=>2, "or"=>1, "not"=>1}
How can we approach it?
   counts = Hash.new(0) # Use\ default\ of\ zero\ so\ +=\ l\ works
   STDIN.readlines.each do
                                           counts = Hash.new(0)
       |line|
                                           while line = gets do
      line.split(" ").each do
                                             for word in line.split(" ") do
         word
                                                counts[word] += 1
        counts[word] += 1
                                             end
                                           end
      end
                                           puts counts.inspect
   end
   puts counts.inspect # Like p counts
```

# tally.rb, continued

The output of tally.rb is not customer-ready!

**Hash#sort** produces an array of key/value arrays ordered by the keys, in ascending order:

```
>> counts.sort
=> [["be", 2], ["not", 1], ["or", 1], ["to", 2]]
```

Problem: Produce nicely labeled output, like this:

| Word | Count |
|------|-------|
| be   | 2     |
| not  | 1     |
| or   | 1     |
| to   | 2     |

# tally.rb, continued

```
At hand:
>> counts.sort
[["be", 2], ["not", 1], ["or", 1], ["to", 2]]
```

```
Word Count be 2 not 1 or 1 to 2
```

#### Solution:

```
([["Word","Count"]] + counts.sort).each do |k,v| printf("%-7s %5s\n", k, v) end
```

#### Notes:

- The minus in the format %-7s <u>left</u>-justifies, in a field of width seven.
- As a shortcut for easy alignment, the column headers are put at the start of the array, as a fake key/value pair.
- We use %5s instead of %5d to format the counts and accommodate "Count", too. This works because %s causes to\_s to be invoked on the value being formatted.)
- A next step might be to size columns based on content.

# More on **Hash** sorting

Hash#sort's default behavior of ordering by keys can be overridden by supplying a block. The block is repeatedly invoked with two key/value pairs, like ["be", 2] and ["or", 1].

Here's a block that sorts by descending count: (the second element of the two-element arrays)

```
>> counts.sort { |a,b| b[1] <=> a[1] }
=> [["to", 2], ["be", 2], ["or", 1], ["not", 1]]
```

How we could resolve ties on counts by alphabetic ordering of the words? counts.sort do

```
|a,b|
r = b[1] <=> a[1]
if r != 0 then r else a[0] <=> b[0] end
end
=> [["be", 2], ["to", 2], ["not", 1], ["or", 1]]
```

### Hash initialization

Imagine a hash that maps strings like "up" and "right" to x and y deltas on a Cartesian plane:

```
moves = {}
moves["up"] = [0,1]
moves["down"] = [0,-1]
moves["left"] = [-1,0]
moves["right"] = [1,0]
```

Instead of a series of assignments we can use an initialization syntax:

```
moves = {
    "up" => [0,1],
    "down" => [0,-1],
    "left" => [-1,0],
    "right" => [1,0]
    }
```

### Hash initialization, continued

Symbols are commonly used instead of strings as hash keys because they're more efficient. Here's the previous hash with symbols, albeit on one line.

```
>> moves =
{:up => [0,1], :down => [0,-1], :left => [-1,0], :right => [1,0]}
=> {:up=>[0,1], :down=>[0,-1], :left=>[-1,0], :right=>[1,0]}
>> moves[:up] => [0,1]
```

With symbols as keys, there's an even shorter initializing form, where the colon separates the symbol from the value:

```
>> moves = { up: [0,1], down: [0,-1], left: [-1,0], right: [1,0] }
=> {:up=>[0,1], :down=>[0,-1], :left=>[-1,0], :right=>[1,0]}
```

If symbols are used as keys, be sure to convert strings before lookup.

# Regular Expressions

### A little theory

In computer science theory, a *language* is a set of strings. The set may be infinite.

The Chomsky hierarchy of languages looks like this:

Unrestricted languages ("Type 0")
Context-sensitive languages ("Type 1")
Context-free languages ("Type 2")
Regular languages ("Type 3")

Roughly speaking, natural languages are unrestricted languages that can only specified by unrestricted grammars.

Programming languages are usually context-free languages—they can be specified with a context-free grammar, which has very restrictive rules.

Every Java program is a string in the context-free language that is specified by the Java grammar.

A regular language is a very limited kind of context free language that can be described by a regular grammar. A regular language can also be described by a regular expression.

# A little theory, continued

A regular expression is simply a string that may contain *metacharacters*—characters with special meaning.

Here is a simple regular expression:

It specifies the regular language that consists of the strings {a, aa, aaa, ...}.

Here is another regular expression:

$$(ab)+c*$$

It describes the set of strings that start with **ab** repeated one or more times and followed by zero or more **c**'s.

Some strings in the language are ab, ababc, and abababacccccc.

The regular expression (north|south)(east|west) describes a language with four strings: {northeast, northwest, southeast, southwest}.

### Good news and bad news

Regular expressions have a sound theoretical basis and are also very practical.

UNIX tools such as the **ed** editor and **grep/fgrep/egrep** introduced regular expressions to a wide audience.

Many languages provide a library for working with regular expressions. Java provides the **java.util.regex** package. The command **man regex** produces some documentation for the C library's regular expression routines.

Some languages, Ruby included, have a regular expression data type.

### Good news and bad news, continued

Regular expressions as covered in a theory class are relatively simple.

Regular expressions as available in many languages and libraries have been extended far beyond their theoretical basis.

In languages like Ruby, regular expressions are truly a language within a language.

A prior version of the "Pickaxe" book devoted four pages to its summary of regular expressions. Four more pages sufficed to cover integers, floating point numbers, strings, ranges, arrays, and hashes.

Entire books have been written on the subject of regular expressions. A number of tools have been developed to help programmers create and maintain complex regular expressions.

### Good news and bad news, continued

Here is a regular expression written by Mark Cranness and posted at **RegExLib.com**:

It describes RFC 2822 email addresses.

My opinion: regular expressions have their place but grammar-based parsers should be considered more often than they are, especially when an underlying specification includes a grammar.

We'll cover a subset of Ruby's regular expression capabilities.

# A simple regular expression in Ruby

One way to create a regular expression (RE) in Ruby is to use the /pattern/ syntax, for regular expression literals.

In a RE, a dot is a metacharacter (a character with special meaning) that will match any (one) character.

Alphanumeric characters and some special characters simply match themselves.

The RE /a.b.c/ matches strings that contain the <u>five-character</u> sequence a<anychar>b<anychar>c, like "<u>albacore</u>", "barbecue", "drawback", and "iambic".

### The match operator

The binary operator  $=\sim$  is called "match".

One operand must be a string and the other must be a regular expression. If the string contains a match for the RE, the position of the match is returned. **nil** is returned if there is no match.

### Sidebar: rgrep.rb

The UNIX grep command reads standard input or files named as arguments and prints lines that contain a specified regular expression:

```
$ grep g.h.i < /usr/share/dict/words
lengthwise
$ grep l.m.n < /usr/share/dict/words | wc -l
252 252 2825
$ grep ...... /usr/share/dict/words
electroencephalograph's
```

Problem: Write a simple **grep** in Ruby that will handle the cases above. Hint: #{...} interpolation works in /.../ (regular expression) literals.

```
while line = STDIN.gets
puts line if line =~ /#{ARGV[0]}/
end
```

### The match operator, continued

After a successful match we can use some cryptically named built-in variables to access parts of the string:

- \$` Is the portion of the string that precedes the match. (That's a backquote.)
- **\$&** Is the portion of the string that was matched by the regular expression.
- \$' Is the portion of the string following the match.

### Example:

### The match operator, continued

```
Here's a handy utility routine from the Pickaxe book:
   def show_match(s, re)
     if s = \sim re then
        "#{$`}<<#{$&}>>#{$'}"
     else
        "no match"
     end
   end
Usage:
   >> show_match("limit is 300",/is/) => "limit <<is>> 300"
   >> %w{albacore drawback iambic}.
          each { |w| puts show_match(w, /a.b.c/) }
   <<albac>>ore
   dr<<awbac>>k
   i<<ambic>>
```

Great idea: Put it in your .irbrc! Call it "sm", to save some typing!

### Regular expressions as subscripts

As a subscript, a regular expression specifies the portion of the string, if any, matched by it.

```
>> s = "testing"
>> s[/e../] = "*" => "*"
>> s
=> "t*ing"
```

#### Another example:

```
>> %w{albacore drawback iambic}.

map { |w| w[/a.b.c/] = "(a.b.c)"; w }

=> ["(a.b.c)ore", "dr(a.b.c)k", "i(a.b.c)"]
```

If the match fails, it's an error:

```
>> s = "testing"
>> s[/a.b.c/] = "*"
IndexError: regexp not matched
```

Is an error the best behavior for this situation? (What's "best"? Most useful?)

### Character classes

[characters] is a character class—a RE that matches any one of the characters enclosed by the square brackets.

```
/[aeiou]/ matches a single lower-case vowel
>> show_match("testing", /[aeiou]/) => "t<<e>>sting"
```

A dash between two characters in a class specification creates a range based on the collating sequence. [0-9] matches a single digit.

[^characters] is a RE that matches any character not in the class. (It matches the complement of the class.)

```
/[^0-9]/ matches a single character that is not a digit.
>> show_match("1,000", /[^0-9]/) => "1<<,>>000"
```

Note that [anything] matches a single character.

### Character classes, continued

Describe what's matched by this regular expression:

$$/.[a-z][0-9][a-z]./$$

A five character string whose middle three characters are, in order, a lowercase letter, a digit, and a lowercase letter.

What's matched by the following?

```
>> show_match("Alb33s4ax1", /.[a-z][0-9][a-z]./)
```

### Character classes, continued

String#gsub does global substitution with both plain old strings and regular expressions

What will result from the following?

The preceding example shows that metacharacters sometimes aren't special when used out of context.

### Character classes, continued

Some frequently used character classes can be specified with \C

\d Stands for [0-9]

**\w** Stands for [**A-Za-z0-9**\_]

\s Whitespace—blank, tab, carriage return, newline, formfeed

The abbreviations \D, \W, and \S produce a complemented class.

#### Examples:

### Alternatives and grouping

Alternatives can be specified with a vertical bar:

```
>> %w{you ate a pie}.select { |s| s =~ /ea|ou|ie/ } => ["you", "pie"]
```

Parentheses can be used for grouping. Consider this regular expression: /(two|three) (apple|biscuit)s/

It corresponds to a regular language that is a set of four strings: {two apples, three apples, two biscuits, three biscuits}

#### Usage:

```
>> "I ate two apples." =~ /(two|three) (apple|biscuit)s/=> 6
>> "She ate three mice." =~ /(two|three) (apple|biscuit)s/ => nil
```

#### Another:

```
>> %w{you ate a mouse}.select { |s| s =~ /.(ea|ou|ie)./} => ["mouse"]
```

# Simple app: looking for letter patterns

Imagine a program to look through a word list for a pattern of consonants and vowels specified on the command line, showing matches in bars.

```
% ruby convow.rb cvcvcvcvcvcvcvcvcvc < web2 c|hemicomineralogic|al |hepatoperitonitis| o|verimaginativenes|s
```

A capital letter means to match exactly that letter. **e** matches either consonant or vowel.

```
% ruby convow.rb vvvDvvv < web2
Chromat|ioideae|
Rhodobacter|ioideae|
% ruby convow.rb vvvCvvv < web2 | wc -l
24
% ruby convow.rb vvvevvv < web2 | wc -l
43
```

### convow.rb

Here's a solution. We loop through the command line argument and build up a regular expression of character classes and literal characters, and then look for lines with a match.

```
re = ""
ARGV[0].each_char do |char|
                                # An example of Ruby's case
  re += case char
      when "v" then "[aeiou]"
      when "c" then "[^aeiou]"
      when "e" then "[a-z]"
      else char.downcase
     end
end
re = /\#\{re\}/
             # Transform re from String to Regexp
STDIN.each do
  |line|
  puts [\$', \$&, \$'] * "|" if line.chomp =~ re
end
```

### Regular expressions have operators

A rule we've been using but haven't formally stated is this:

If  $R_1$  and  $R_2$  are regular expressions then  $R_1R_2$  is a regular expression. In other words, juxtaposition is the concatenation operation for REs.

There are some postfix operators on regular expressions.

If **R** is a regular expression, then...

R\* matches zero or more occurrences of R

R+ matches one or more occurrences of R

R? matches zero or one occurrences of R

All have higher precedence than juxtaposition.

### Repetition with \*, +, and?

#### At hand:

R\* matches zero or more occurrences of R

R+ matches one or more occurrences of R

R? matches zero or one occurrences of R

What does the RE ab\*c+d describe?

An 'a' that is followed by zero or more 'b's that are followed by one or more 'c's and then a 'd'.

```
>> show_match("acd",/ab*c+d/)
```

=> "<<acd>>"

>> show\_match("abcccc", /ab\*c+d/)

=> "no match"

>> show\_match("abcabcccddd", /ab\*c+d/)

=> "abc<<abcccd>>dd"

### Repetition with \*, +, and ?, continued

#### At hand:

```
R* matches <u>zero or more</u> occurrences of R
R+ matches <u>one or more</u> occurrences of R
R? matches <u>zero or one</u> occurrences of R
```

What does the RE -?\d+ describe?
Integers with any number of digits

```
>> show_match("y is -27 initially", /-?\d+/)
=> "y is <<-27>> initially"
>> show_match("maybe --123.4e-10 works", /-?\d+/)
=> "maybe -<<-123>>.4e-10 works"
```

>> show\_match("maybe --123.4e-10 works",  $/-?\d*/)$  # \*, not + => "<<>>maybe --123.4e-10 works"

# Repetition with \*, +, and ?, continued

What does a(12|21|3)\*b describe?

Matches strings like ab, a3b, a312b, and a3123213123333b.

Write an RE to match numbers with commas, like these: 58 4,297 1,000,000 446,744 73,709,551,616

 $(\d\d\d\d)^*$  #Why is \d\d\d first?

Write an RE to match floating point literals, like these:

```
>> %w{1.2.3333e10-4.567e-30.0001}.
each {|s| puts sm(s, /-?\d*\.\d+(e-?\d+)?/) }
```

Note the \. to match only a period.

The operators \*, +, and ? are "greedy"—each tries to match the longest string possible, and cuts back only to make the full expression succeed.

#### Example:

Given a.\*b and the input 'abbb', the first attempt is:

- a matches a
- \* matches bbb
- **b** fails—no characters left!

The matching algorithm then *backtracks* and does this:

- a matches a
- \* matches bb
- **b** matches **b**

More examples of greedy behavior:

```
>> show_match("xabbbbc", /a.*b/)
=> "x<<abbb>>c"

>> show_match("xabbbbc", /ab?b?/)
=> "x<<abb>>bbc"

>> show_match("xabbbbcxyzc", /ab?b?.*c/)
=> "x<<abbbcxyzc>>"

Why are *, +, and ? greedy?
```

Another example of the greedy asterisk:

We can make \*, +, and ? lazy by putting a ? after them. Example:

We can use curly braces to require a specific number of repetitions:

- $>> sm("Call me at 555-1212!", /\d{3}-\d{4}/)$
- => "Call me at <<555-1212>>!"

There are also forms with {min,max} and {min,}

```
>> sm("3/17/2013", \d{1,2}\d{1,2}\)/(\d{4}|\d{2})/)
```

$$>> "31:218:7:48:292:2001".scan(/\d{3,}/) (too soon for this!)$$

# split and scan with regular expressions

It is possible to split a string on a regular expression:

```
>> "one, two,three / four".split(/[\s,\/]+/) # Note escaped slash: \/ => ["", "one", "two", "three", "four"]
```

Unfortunately, leading delimiters produce an empty string in the result.

If we can describe the <u>strings of interest</u> instead of <u>what separates them</u>, **scan** is a better choice:

```
>> "one, two,three / four".scan(/\w+/)
=> ["one", "two", "three", "four"]
>> "10.0/-1.3...5.700+[1.0,2.3]".scan(/-?\d+\.\d+/)
=> ["10.0", "-1.3", "5.700", "1.0", "2.3"]
```

Here's a way to keep all the pieces: (alternate want/don't want)

```
>> "one, two,three / four".scan(/(\w+|\W+)/)
=> [[" "], ["one"], [", "], ["two"], [","], ["three"], [" / "], ["four"]]
```

We get an array of arrays due to the grouping. (Oops—just don't group!)

### Anchors

Reminder:  $\mathbf{s} = \sim /\mathbf{x}/$  succeeds if "x" appears anywhere in  $\mathbf{s}$ .

The metacharacter ^ is an *anchor* when used <u>at the start</u> of a RE. (At the start of a character class it means to complement.)

^ doesn't match any characters but it constrains the following regular expression to appear at the beginning of the string being matched against.

$$>> sm("this is x", /x/) => "this is << x>>"$$

$$>> sm("this is x", /^x/) => "no match"$$

What will  $/^x|y/$  match? Hint: it's not the same as  $/^(x|y)/$ 

How about /^[^0-9]/?

### Anchors, continued

Another anchor is \$. It constrains the preceding regular expression to appear at the end of the string.

```
>> sm("ending", /end$/) => "no match"
>> sm("the end", /end$/) => "the <<end>>"
```

Write a RE to match lines that contain only a curly brace and whitespace.

Write a RE to match lines that are exactly three characters long.

Write a RE to match lines that are  $\geq 3$  characters long.

Good example above of everything looking like a nail when you're talking about using a hammer! /.../ is all you need!

### convow.rb with anchors

Recall that **convow.rb** on slide 172 simply does **char.downcase** on any characters it doesn't recognize. **downcase** doesn't change ^ or \$.

```
The command
   % ruby convow.rb ^cvc$
builds this this RE
   /^[^aeiou][aeiou][^aeiou]$/
Let's explore with it:
   % ruby convow.rb ^cvc$ < web2 | wc -l
   858
   % ruby convow.rb \(^vcv\$ < web2 \ | wc -l
   92
   % ruby convow.rb \(^vcccv\$ < web2 \ | wc -l
   15
   % ruby convow.rb \(^vcccccv\$ < web2
    oxyphyte |
```

# Anchors, continued

One or more "word" characters followed by one or more digits.

How do the following matches differ from each other?

line =~ 
$$/\w+\d+/$$

line =~ 
$$/^w+d+/$$

line =~ 
$$/\w+\d+$$
\$/

line =
$$\sim /^\w+\d+$$
\$/

line =
$$\sim /^.\w+\d+.$$
\$/

line = 
$$\sim /^.*\w+\d+$$
\$/

# Groups and references

A side effect of enclosing a regular expression in parentheses is that when a match is found, a "group" is created that contains the matched text. That "group" can be referenced later in the same regular expression.

Here's a regular expression that matches five-character palindromes, like "civic" and "kayak":

/(.)(.).\2\1/

### Piece by piece:

- (.) Match a character and save it as group 1
- (.) Match a character and save it as group 2
- . Match any character
- \2 Match the text held by group 2
- \1 Match the text held by group 1

# Groups and references continued

### A simple test:

- $>> sm("Please refer to the kayak radar",/(.)(.).\2\1/)$
- => "Please <<refer>> to the kayak radar"

### Let's try it with scan:

- >> "Please refer to the kayak radar".scan(/(.)(.).\2\1/)
- => [["r", "e"], ["k", "a"], ["r", "a"]]

**scan** makes arrays of arrays containing the groups. Let's put the whole thing in a group.

- >> "Please refer to the kayak radar".scan(/((.)(.).\2\1)/)
- =>[]

### Oops! Groups are numbered based on counting left parentheses.

- >> "Please refer to the kayak radar".scan(/((.)(.).\3\2)/)
- => [["refer", "r", "e"], ["kayak", "k", "a"], ["radar", "r", "a"]]

# Groups and references, continued

What does the regular expression (\w\w\w+).\*\1.\*\1 describe?

Strings with a substring of 3+ "word" characters that appears three or more times.

```
What does the following program do? (Groups can be ref'd with $N.)
   while line = gets
     if line =\sim /(\w\w+).*\1.*\1/ then
       puts line
       puts line.gsub($1, "^" * $1.size).qsub(/[^^]/, " ")
     end
   end
Usage:
% cat ~/372/a3/*.rb | ruby ~/372/ruby/triplematch.rb
                  strPrint = strPrint + (getString str,j) +" "
                  ^ ^ ^
     addlinetostring s1, line # equivalent to s1 += line
```

^ ^ ^ ^

^ ^ ^

^ ^ ^

# Groups and references, continued

Imagine a function that rewrites simple infix operator expressions as function calls:

```
>> infix_to_call("3 + 4")
=> "add(3,4)"

>> infix_to_call("limit-1500")
=> "sub(limit,1500)"

>> infix_to_call("10 mul 20")
=> "mul(10,20)"
```

How could we approach it?

# Groups and references, continued

```
At hand:
   >> infix_to_call("327 - 303")
                                     => "sub(327,303)"
   >> infix_to_call("x div y")
                                     => "div(x,y)"
Solution:
   def infix_to_call(line)
      ops =
       {"-" => "sub", "+" => "add", "mul" => "mul", "div" => "div"}
     if line =~ /^(\w+)\s^*(([-+]|(mul|div)))\s^*(\w+)$/ then
        fcn = ops[$2]
        return "#{fcn}(#{$1},#{$5})"
      else
        return line
      end
   end
One more thing:
   >> infix_to_call("endive")
   => "div(en,e)"
```

## Iteration with gsub

```
Recall String#gsub:
```

```
>> "load = max * 2".gsub(/\w/,".") => ".... = ... * ."
```

**gsub** has a one argument form that is an iterator. The match is passed to the block. The result of the block is substituted for the match.

```
This method augments a string with a running sum of the numbers it holds:
   >> running_sum("l pencil, 3 erasers, 2 pens")
   => "1(1) pencil, 3(4) erasers, 2(6) pens"
   def running_sum(s)
     sum = 0
     s.gsub(/d+/) do
       sum += $&.to_i  # should use block parameter!
       $& + "(%d)" % sum # string-formating operator
     end
   end
```

# Application: Time totaling

Consider an application that reads elapsed times on standard input and prints their total:

```
% ruby ttl.rb
3h
15m
4:30
^D
7:45
```

Multiple times can be specified per line:

```
% ruby ttl.rb
10m, 3:30
20m 2:15 1:01 3h
^D
10:16
```

How can we approach it?

## Time totaling, continued

```
def main
  mins = 0
  while line = gets do
    line.scan(/[^\s,]+/).each {|time| mins += parse_time(time) }
  end
  printf("%d:%02d\n", mins / 60, mins % 60)
end
def parse_time(s)
  if s = \sim /^(d+):([0-5]/d)$/
    1.0 i * 60 + 2.0 i
  elsif s =\sim /^(d+)([hm])$/
    if 2 == h'' then 1.to i * 60
    else $1.to i end
  else
    0 # return 0 for things that don't look like times
  end
end
main
```

# Application: ftypes.hs checker

On the first assignment's **ftypes.hs** the function **fd** was to have a type equivalent to this:

$$(a, Int) \rightarrow (Int, t) \rightarrow (t, [a])$$

Problem: write equiv\_to\_fd(type) that returns true or false depending on whether type is equivalent to that expected for fd.

```
>> equiv_to_fd("(t1, Int) -> (Int, t) -> (t, [t1])") => true

>> equiv_to_fd("(b, Int) -> (Int, a) -> (a, [b])") => true

>> equiv_to_fd("(a, Int) -> (Int, a) -> (a, [b])") => false

def equiv_to_fd(s)

!! (s =~ /^\(([^,]+), Int\) -> \(Int, ([^)]+)\) -> \(\2, \[\1\]\)$/)

end
```

#### Note:

The numerous backslash escapes for literal ()s and []s. Use of [^,]+ idiom to match up to the next comma. Ditto for ).

## ftypes.hs checker, continued

### At hand:

```
>> equiv_to_fd("(t1, Int) -> (Int, t) -> (t, [t1])") => true
>> equiv_to_fd("(a, Int) -> (Int, a) -> (a, [b])") => false
```

### Solution:

```
def equiv_to_fd(s) 
!! (s =~ /^\(([^,]+), Int\) -> \(Int, ([^)]+)\) -> \(\2, \[\1\]\)$/) end
```

Here's a version with non-greedy + instead of [^,]+ and [^)]+

```
def equiv_to_fd2(s)
!! (s =~ /^\((.+?), Int\) -> \(Int, (.+?)\) -> \(\2, \[\1\]\)$/)
end
```

How about a generalized version, equiv\_type(exp\_type, act\_type)?

# Lots more with regular expressions

Our venture into regular expressions ends here but there's lots more, like...

- Nested regular expressions
- Named matches
- Nested and conditional groups
- Conditional subpatterns
- Zero-width positive lookahead

### Proverb:

A programmer decided to use regular expressions to solve a problem. Then he had two problems.

Regular expressions are great, up to point.

SNOBOL4 patterns, Icon's string scanning facility, and Prolog grammars can all recognize unrestricted languages and are far less complex than the regular expression facility in most languages.

# Defining classes

# A tally counter

Imagine a class named **Counter** that models a tally counter.

Here's how we might create and interact with an instance of Counter:

```
cl = Counter.new
cl.click
cl.click
puts cl # Output: Counter's count is 2
cl.reset
```

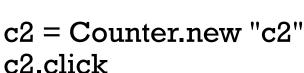

puts c2 # Output: c2's count is 1

```
c2.click
puts "c2 = #{c2.count}" # Output: c2 = 2
```

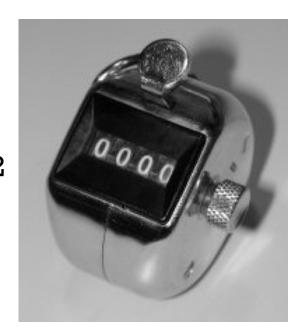

Here is a partial implementation of **Counter**:

```
class Counter
  def initialize(label = "Counter")
   ...
  end
  ...
end
```

Class definitions are bracketed with **class** and **end**. Class names must start with a capital letter. Unlike Java there are no filename requirements.

The **initialize** method is the constructor, called when **new** is invoked.

```
c1 = Counter.new
c2 = Counter.new "c2"
```

If no argument is supplied to **new**, the default value of "Counter" is used.

Here is the body of **initialize**:

```
class Counter
  def initialize(label = "Counter")
     @count = 0
     @label = label
  end
end
```

Instance variables are identified by prefixing them with @.

An instance variable comes into existence when it is assigned to. The code above creates @count and @label. (There are no instance variable declarations.)

Just like Java, each object has its own copy of instance variables.

Let's add **click** and **reset** methods, which are straightforward: class Counter def initialize(label = "Counter") @count = 0@label = label end def click @count += 1 end def reset @count = 0 end

end

In Ruby the instance variables of an object cannot by accessed by any other object.

The only way way to make the value of **@count** available to other objects is via methods.

```
Here's a simple "getter" for the counter's count.

def count

@count
end
```

Let's override **Object#to\_s** with a **to\_s** that produces a detailed description:

```
def to_s
  return "#{@label}'s count is #{@count}"
end
```

In Ruby, there is simply no such thing as a public instance variable. All access must be through methods.

```
Full source for Counter thus far:
    class Counter
      def initialize(label = "Counter")
        @count = 0; @label = label
      end
      def click
        @count += 1
      end
      def reset
        @count = 0
      end
      def count # Note the convention: count, not get_count
        @count
      end
      def to s
        return "#{@label}'s count is #{@count}"
      end
    end
```

Common error: omitting the @ on a reference to an instance variable.

# An interesting thing about instance variables

```
Consider this class: (instvar.rb)
   class X
     def initialize(n)
       case n
         when 1 then @x = 1
         when 2 then @y = 1
         when 3 then @x = @y = 1
       end
     end
   end
What's interesting about the following?
                    => \#<X:0x00000101176838 @x=1>
   >> X.new 1
                    => #<X:0x00000101174970 @y=1>
   >> X.new 2
                    => \#<X:0x0000010117aaa0 @x=1, @y=1>
   >> X.new 3
```

### Addition of methods

If class X ... end has been seen and another class X ... end is encountered, the second definition adds and/or replaces methods.

Let's confirm Counter has no label method.

>> c.label

NoMethodError: undefined method 'label' ...

Now we <u>add</u> a **label** method:

- >> class Counter
- >> def label; @label; end
- >> end

What are the implications of this capability? We can add methods to built-in classes!

## Addition of methods, continued

In Icon, the unary? operator can be used to generate a random number or select a random value from an aggregate.

```
Icon Evaluator, Version 1.1,? for help
][ ?10
   r1 := 3 (integer)
][ ?"abcd"
   r2 := "b" (string)
```

I miss that! Let's add it to Ruby.

If we call **Kernel#rand** with a **Fixnum n** it will return a random **Fixnum** greater than or equal to zero and less than **n**.

There's no unary? to overload in Ruby so let's just add a rand method to Fixnum and String.

```
Addition of methods, continued
```

```
Here is random.rb:
   class Fixnum
     def rand
        raise ArgumentError if self < 1 # Exception (just F
        Kernel.rand(self)+1
     end
   end
   class String
     def rand
        raise ArgumentError if size == 0
        self[self.size.rand-1,1]
                                #Uses lix um.rand
     end
   end
>> load "random.rb"
                         => true
>> 12.times { print 6.rand, " " }
                                  # Output: 2 1 2 4 2 1 4 3 4 4 6 3
>> 8.times { print "HT".rand, " " } # Output: H H T H T T H H
```

# An interesting thing about class definitions

Observe the following. What does it suggest to you?

```
>> class X
>> end
=> nil
>> p (class Y; end)
nil
=> nil
>> class Z; puts "here"; end
here
=> nil
```

Class definitions are executable code!

### Class definitions are executable code

A class definition is executable code. The following uses a **case** statement to selectively execute **def**s for methods.

```
class X
     print "What methods would you like?"
     methods = gets.chomp
     methods.each_char do |c|
       case c
         when "f" then def f; "from f" end
         when "g" then def g; "from g" end
         when "h" then def h; "from h" end
       end
     end
   end
Use:
   >> load "dynmethodsl.rb"
   What methods would you like? fg
   >> c = X.new => \#< X:0x000001008ccac0>
   >> c.f => "from f"
   >> c.g => "from q"
   >> c.h NoMethodError: undefined method 'h'
```

### Sidebar: Fun with eval

Kernel#eval parses a string containing Ruby source code and executes it.

Note that **eval** uses variables from the current scope and that an assignment to  $\mathbf{x}$  is reflected in the current scope.

Bottom line: A Ruby program can generate code for itself.

## Sidebar, continued

mk\_methods.rb prompts for a method name, parameters, and method body. It then creates that method and adds it to class X.

```
>> load "mk_methods.rb"
What method would you like? add
Parameters? a, b
What shall it do? a + b
Method add(a, b) added to class X
```

What method would you like? last Parameters?  $\underline{x}$  What shall it do?  $\underline{x}[-1]$  Method last(x) added to class X

```
What method would you like? ^D => true

>> x = X.new => #<X:0x0000010185d930>

>> x.add(3,4) => 7

>> x.last "abcd" => "d"
```

### Sidebar, continued

```
Here is mk_methods.rb. Note that the body of the class is a while loop.
   class X
      while (print "What method would you like? "; name = gets)
        name.chomp!
        print "Parameters?"
        params = gets.chomp
        print "What shall it do?"
        body = gets.chomp
        code = "def #{name} #{params}; #{body}; end"
        eval(code)
        print("Method #{name}(#{params}) added to class #{self}\n\n");
      end
   end
```

Is this a useful capability or simply fun to play with?

What risks does **eval** open up?

### Class variables and methods

Like Java, Ruby provides a way to associate data and methods with a class itself rather than each instance of a class.

Java uses the **static** keyword to denote a class variable.

In Ruby a variable prefixed with two at-signs is a class variable.

Here is **Counter** augmented with a class variable that keeps track of how many counters have been created.

```
class Counter
  @@created = 0 # Must precede any use of @@created
  def initialize(label = "Counter")
     @count = 0; @label = label
     @@created += 1
  end
end
```

Note: Unaffected methods are not shown.

# Class variables and methods, continued

To define a class method, simply prefix the method name with the name of the class:

```
class Counter
@@created = 0
...
def <u>Counter.</u>created
return @@created
end
end
```

### Usage:

```
>> Counter.created => 0
>> c = Counter.new
>> Counter.created => 1
>> 5.times { Counter.new }
>> Counter.created => 6
```

### A little bit on access control

```
By default, methods are public. If private appears on a line by itself,
subsequent methods in the class are private. Ditto for public.
   class X
        def f; puts "in f"; g end # Note: calls g
      private
        def g; puts "in g" end
   end
Usage:
   >> x = X_new
   >> x.f
   in f
   in g
   >> x.q
   NoMethodError: private method `g' ...
Speculate: What are private and public? Keywords?
```

Methods in Module! (Module is an ancestor of Class.)

### Getters and setters

If Counter were in Java, we might provide methods like void setCount(int n) and int getCount().

We've provided our **Counter** with a method called **count** as a "getter".

```
For a "setter" we implement count=, with a <u>trailing equals sign</u>.

def count= n

print("count=(#{n}) called\n") # Just for observation

@count = n unless n < 0

end
```

### Usage:

```
>> c = Counter.new
>> c.count = 10
count=(10) called
=> 10
>> c
=> Counter's count is 10
```

#### Getters and setters, continued

Here's a class to represent points on a Cartesian plane:

#### Usage:

```
>> p1 = Point.new(3,4) => #<Point:0x00193320 @x=3, @y=4> >> [p1.x, p1.y] => [3, 4]
```

It can be tedious and error prone to write a number of simple getter methods, like Point#x and Point#y.

#### Getters and setters, continued

The method attr\_reader creates getter methods.

```
Here's an equivalent definition of Point:
   class Point
     definitialize(x, y)
        (a)x = x
        @y = y
     end
     attr_reader:x,:y # Could use "x" and "y" instead of
   symbols
   end
Usage:
   >> p = Point.new(3,4)
                             => 3
   >> p.x
   >> p.x = 10
   NoMethodError: undefined method `x=' for #<Point: ...>
Why does p.x = 10 fail?
```

#### Getters and setters, continued

If you want both getters and setters, use attr\_accessor.

```
class Point
    def initialize(x, y)
        @x = x
        @y = y
    end
    attr_accessor :x, :y
    end

Usage:
    >> p = Point.new(3,4)
```

>> p.x

>> p.y = 10

It's important to appreciate that **attr\_reader** and **attr\_accessor** are methods that create methods. If Ruby didn't provide them, we could write them ourselves.

=> 3

# Operator overloading

## Operators as methods

Most operators can be expressed as method calls.

$$=>7$$

In general, exprl op expr2 can be written as exprl.op expr2

Unary operators are indicated by adding @ after the operator:

What are some binary operations that might be problematic to express as a method call?

## Operator overloading

In most languages at least a few operators are "overloaded"—an operator stands for more than one operation.

C: + is used to express addition of integers, floating point numbers, and pointer/integer pairs.

Java: + is used to express addition and string concatenation.

Icon: \*x produces the number of...

characters in a string

values in a list

key/value pairs in a table

results a "co-expression" has produced and more...

Icon: + means only addition; s1 | | s2 is string concatenation

What are examples of overloading in Ruby? In Haskell?

We'll use a dimensions-only rectangle class to study overloading in Ruby:

```
class Rectangle
  def initialize(w,h)
    @width, @height = w, h  # parallel assignment
  end
  def area; @width * @height; end
  attr_reader :width, :height
  def to_s
    "%g x %g Rectangle" % [@width, @height]
  end
end
```

#### Usage:

```
>> r = Rectangle.new(3,4) => 3 x 4 Rectangle
>> r.area => 12
>> r.width => 3
```

Let's imagine that we can compute the "sum" of two rectangles:

>> a = Rectangle.new(3,4) => 
$$3 \times 4$$
 Rectangle  
>> b = Rectangle.new(5,6) =>  $5 \times 6$  Rectangle  
>> a + b =>  $8 \times 10$  Rectangle  
>> c = a + b + b =>  $13 \times 16$  Rectangle  
>> (a + b + c).area =>  $546$ 

As shown above, what does **Rectangle + Rectangle** mean?

#### Our vision:

end

```
>> a = Rectangle.new(3,4); b = Rectangle.new(5,6)
>> a + b => 8 x 10 Rectangle

Here's how to make it so:
   class Rectangle
    def + rhs
        Rectangle.new(self.width + rhs.width, self.height + rhs.height)
   end
```

Remember that **a** + **b** is equivalent to **a.**+(**b**). We are invoking the method "+" on **a** and passing it **b** as a parameter.

The parameter name, **rhs**, stands for "right-hand side".

Do we need **self** in **self.width** or would just **width** work? How about **@width**?

Even if somebody else had provided Rectangle, we could still overload + on it—the lines above are additive, assuming Rectangle.freeze hasn't been done.

```
For reference:
```

```
def + rhs
  Rectangle.new(self.width + rhs.width, self.height + rhs.height)
end
```

```
Here is a <u>faulty implementation</u> of our +, and usage of it:
def + rhs
@width += rhs.width; @height += rhs.height
end

>> a = Rectangle.new(3,4)
>> b = Rectangle.new(5,6)

>> c = a + b => 10
```

#### What's the problem?

>> a

We're changing the attributes of the left operand instead of <u>creating</u> and <u>returning</u> a new instance of **Rectangle**.

 $=>8 \times 10$  Rectangle

Just like with regular methods, we have complete freedom to define what's meant by an expression using an overloaded operator.

Here is a method for **Rectangle** that defines unary minus to be an <u>imperative</u> "rotation" (a clear violation of the Principle of Least Astonishment!)

```
def -@ # Note: @ suffix to indicate unary form of -
    # Use parallel assignment to swap(!)
    @width, @height = @height, @width
    self
end
>> a = Rectangle.new(2,5) => 2 x 5 Rectangle
>> -a => 5 x 2 Rectangle
>> a + -a => 4 x 10 Rectangle
>> a => 2 x 5 Rectangle
>> a => 2 x 5 Rectangle
```

Goofy, yes?

```
At hand:
   def -@ # Note: '-@' is used to indicate unary form
     # Use parallel assignment to swap(!)
      @width, @height = @height, @width
     self
   end
What's a (slightly) more sensible implementation of unary -?
    def -@
       Rectangle.new(height, width)
    end
   >> a = Rectangle.new(5,2) => 5 x 2 Rectangle
                                 => 2 \times 5 Rectangle
   >> -a
                                 => 5 x 2 Rectangle
   >> a
                                 =>7 \times 7 Rectangle
   >> a += -a; a
```

Consider "scaling" a rectangle by some factor. Example:

```
>> a = Rectangle.new(3,4) => 3 \times 4 Rectangle
>> b = a \times 5 => 15 \times 20 Rectangle
>> c = b \times 0.77 => 11.55 \times 15.4 Rectangle
```

#### Implementation:

def \* rhs

Rectangle.new(self.width \* rhs, self.height \* rhs) end

#### A problem:

>> a => 3 x 4 Rectangle >> 3 \* a

TypeError: Rectangle can't be coerced into Fixnum

#### What's wrong?

We've implemented only Rectangle \* Fixnum

What should a / 3 do?

Imagine a case where it's useful to reference width and height uniformly, via subscripts:

```
>> a = Rectangle.new(3,4) => 3 x 4 Rectangle

>> a[0] => 3

>> a[1] => 4

>> a[2] RuntimeError: out of bounds
```

Recall that a[n] is a.[](n)

#### Implementation:

```
def [] n
case n
when 0 then width
when 1 then height
else raise "out of bounds"
end
end
```

#### Is Ruby extensible?

A language is considered to be <u>extensible</u> if we can create new types that can be used as easily as built-in types.

Do our simple **Rectangle** class and its overloaded operators demonstrate that Ruby is extensible?

What would a = b + c \* 2 with Rectangles look like in Java?

Maybe: Rectangle a = b.plus().times(2);

How about in C?

Would Rectangle a = rectPlus(b, rectTimes(c, 2)); be workable?

Haskell goes further with extensibility, allowing new operators to be defined.

#### Ruby is mutable

Ruby is not only extensible; it is also <u>mutable</u>—we can change the meaning of expressions.

For example, if we wanted to be sure that a program never used integer addition, we could start with this:

```
class Fixnum

def + x

raise "boom!"

end

end
```

What else would we need to do?

Contrast: C++ is extensible, but not mutable. For example, in C++ you can define the meaning of **Rectangle \* int** but you can't change the meaning of integer addition, as we do above.

# Inheritance

## A Shape hierarchy in Ruby

Here's the classic Shape/Rectangle/Circle inheritance example in Ruby:

```
class Shape
  def initialize(label)
    @label = label
  end
  attr_reader :label
  end
```

Rectangle < Shape specifies inheritance.

Note that Rectangle methods use the generated width and height methods rather than @width and @height.

```
class Rectangle < Shape
 def initialize(label, width, height)
    super(label)
    @width, @height = width, height
  end
  def area
    return width * height
  end
  def to s
    "Rectangle #{label} (#{width} x
#{height})"
  end
  attr_reader :width, :height
end
```

#### Shape, continued

```
class Circle < Shape
  def initialize(label, radius)
    super(label)
    @radius = radius
  end
  def area
    return Math::PI * radius * radius
  end
  def perimeter
    return Math::PI * radius * 2
  end
  def to_s
    "Circle \#\{label\}\ (r = \#\{radius\})"
  end
  attr reader:radius
end
```

Math::PI references the constant PI in the Math class.

#### There's no abstract

The **abstract** reserved word is used in Java to indicate that a class, method, or interface is abstract.

Ruby does not have any language mechanism to mark a class or method as abstract.

Some programmers put "abstract" in class names, like AbstractWindow.

A method-level practice is to have abstract methods raise an error if called:

```
class Shape
def area
raise "Shape#area is abstract"
end
end
```

There is also an abstract\_method "gem" (a package of code and more):

```
class Shape
abstract_method :area
```

. . .

#### Inheritance is important in Java

A common use of inheritance in Java is to let us write code in terms of a superclass type and then use that code to operate on subclass instances.

```
With a Shape hierarchy in Java we might write a routine sumOfAreas:
    static double sumOfAreas(Shape shapes[]) {
        double area = 0.0;
        for (Shape s: shapes)
            area += s.getArea();
        return area;
     }
```

We can make **Shape.getArea()** abstract to force concrete subclasses to implement **getArea()**.

**sumOfAreas** is written in terms of **Shape** but works with instances of any subclass of **Shape**.

## Inheritance is less important in Ruby

Here is **sumOfAreas** in Ruby:

```
def sumOfAreas(shapes)
  area = 0
  for shape in shapes do
    area += shape.area
  end
  area
end
```

Does it make any use of inheritance?

```
Even simpler:

shapes.inject (0.0) {|memo,shape| memo += shape.area }
```

Dynamic typing in Ruby makes it unnecessary to require common superclasses or interfaces to write polymorphic methods, which operate on a variety of underlying types.

If you look closely, you'll find that many common design patterns are simply patterns of working with inheritance hierarchies in statically typed languages.

#### Hoisting via inheritance

A second use of inheritance in Java is to "hoist" common functionality from subclasses up into a superclass. This has applicability in Ruby, too.

**Shape** is a poor example for hoisting—only a getter for label has been hoisted up into **Shape**.

Let's consider an inheritance hierarchy where hoisting can be more useful.

Example: XString

Imagine an abstract class **XString** with two concrete subclasses: **ReplString** and **MirrorString**.

A **ReplString** is created with a string and a replication count. It supports **size**, substrings with **[pos]** and **[pos,len]**, and **to\_s** operations.

A **MirrorString** represents a string concatenated with a reversed copy of itself.

```
>> ml = MirrorString.new("abcdef")
=> MirrorString("abcdef")
>> ml.to_s => "abcdeffedcba"
>> ml.size => 12
>> ml[3,6] => "deffed"
```

What's a trivial way to implement the **XString/ReplString/MirrorString** hierarchy?

## A trivial **XString** implementation

```
class XString
                                     class ReplString < XString
  def initialize(s)
                                        definitialize(s, n)
    @s = s
                                          super(s * n)
                                        end
  end
  def[](start, len = 1)
                                        def inspect
                                          "ReplString(#{size})"
    @s[start, len]
                                        end
  end
                                     end
  def size
                                     class MirrorString < XString
    @s.size
                                        def initialize(s)
  end
                                          super(s + s.reverse)
  def to_s
                                        end
    @s.dup
  end
                                        def inspect
                                          "MirrorString(#{size})"
end
                                        end
                                      end
```

New requirements:

An XString can be created using either an XString or a String.

A **ReplString** can have a very large replication count.

Will **XString**s in constructors work with the implementation as-is?

>> m2 = MirrorString.new(ReplString.new("abc",3))
NoMethodError: undefined method `reverse' for ReplString

>> r2 = ReplString.new(MirrorString.new("abc"),5)
NoMethodError: undefined method `\*' for MirrorString

What's the problem?

The ReplString and MirrorString constructors use \* n and .reverse

What will ReplString("abc", 1\_000\_000\_000] do?

Here's behavior with a working version:

=> ReplString("abc",200000000000)

#### Let's review requirements:

- Both ReplString and MirrorString are subclasses of XString.
- An **XString** can be created using either a **String** or an **XString**.
- The **ReplString** replication count can be a **Bignum**.
- If xs is an XString, xs[pos] and xs[pos,len] produce Strings.
- XString#size works, possibly producing a Bignum.
- XString#to\_s "works" but is problematic with long strings.

How can we make this work?

#### Let's play computer!

```
>> s = MirrorString.new(ReplString.new("abc", l_000_000)) 
=> MirrorString(ReplString("abc", 1000000))
```

```
>> s.size
```

=> 6000000

=> "a"

$$>> s[3_000_000]$$

=> "c"

$$>> s[3_000_000,6]$$

=> "cbacba"

# To be continued, on assignment 5!

What data did you need to perform those computations?

## Modules and "mixins"

#### Modules

A Ruby *module* can be used to group related methods for organizational purposes.

Imagine a collection of methods to comfort a homesick Haskell programmer at Camp Ruby:

```
module Haskell
  def Haskell.head(a)
    a[0]
  end
  def Haskell.tail(a)
    a[1..-1]
  end
  ...more...
end
>> a = [10, "twenty", 30, 40.0]
>> Haskell.head(a) => 10
>> Haskell.tail(a) => ["twenty", 30, 40.0]
```

#### Modules as "mixins"

In addition to providing a way to group related methods, a module can be "included" in a class. When a module is used in this way it is called a "mixin" because it mixes additional functionality into a class.

Here is a revised version of the Haskell module. <u>The class methods are now instance methods</u>, with no parameter:

```
module Haskell
      def head
        self[0]
      end
      def tail
        self[1..-1]
      end
    end
For contrast, here's the previous version of head:
    def Haskell.head(a)
       a[0]
    end
```

#### Mixins, continued

```
We can mix our Haskell methods into the Array class like this:
   % cat mixinl.rb
   require './Haskell' # loads ./Haskell.rb if not already loaded
   class Array
     include Haskell
   end
We can load mixinl.rb and then use .head and .tail on arrays:
   % irb
   >> load "mixinl.rb" => true
   >> ints = (1..10).to_a => [1, 2, 3, 4, 5, 6, 7, 8, 9, 10]
   >> ints.head
                          => 1
                              => [2, 3, 4, 5, 6, 7, 8, 9, 10]
   >> ints.tail
```

=> 3

>> ints.tail.tail.head

#### Mixins, continued

```
We can add those same capabilities to String, too: class String include Haskell end
```

```
Usage:
```

```
>> s = "testing"
```

```
>> s.head => "t"
```

>> s.tail => "esting"

>> s.tail.tail.head => "s"

Does Java have any sort of mixin capability? What would be required to produce a comparable effect?

In addition to the include mechanism, what other aspect of Ruby facilitates mixins?

#### Modules and superclasses

The Ruby core classes and standard library make extensive use of mixins.

The class method **ancestors** can be used to see the superclasses and modules that contribute methods to a class:

- >> Array.ancestors
- => [Array, Enumerable, Object, Kernel, BasicObject]
- >> Fixnum.ancestors
- => [Fixnum, Integer, Numeric, Comparable, Object, Kernel, BasicObject]
- >> load "mixin1.rb"
- >> Array.ancestors
- => [Array, <u>Haskell</u>, Enumerable, Object, Kernel, BasicObject]

### Modules and superclasses, continued

The method **included\_modules** shows the modules that a class **includes**.

- >> Array.included\_modules => [Haskell, Enumerable, Kernel]
- >> Fixnum.included\_modules => [Comparable, Kernel]

instance\_methods can be used to see what methods are in a module:

- >> Enumerable.instance\_methods.sort =>
  [:all?, :any?, :chunk, :collect, :collect\_concat, :count, :cycle, :detect, :drop, :drop\_while, :each\_cons, :each\_entry, ...more...
- >> Comparable.instance\_methods.sort
- => [:<,:<=,:==,:>,:>=,:between?]
- >> Haskell.instance\_methods
- => [:head, :tail]

### Modules and superclasses, continued

All classes except BasicObject include the module Kernel.

If no superclass is specified, a class subclasses Object.

### Example:

```
>> class X; end
```

Note the inheritance structure: (And that Class and Module are classes!)

```
>> Class.superclass => Module
```

>> Module.superclass => Object

Expressed in Ruby: Class < Module < Object

## Modules and superclasses, continued

BasicObject is the superclass of Object.

**BasicObject** was introduced to provide a (nearly) blank slate for some uses with metaprogramming.

BasicObject includes no modules.

- >> Object.instance\_methods.size => 57
- >> BasicObject.instance\_methods.size => 8
- >> BasicObject.included\_modules => []

We won't do anything with **BasicObject**.

### The **Enumerable** module

When talking about iterators we encountered **Enumerable**. It's a module:

- >> Enumerable.class => Module
- >> Enumerable.instance\_methods.sort =>

[:all?,:any?,:chunk,:collect,:collect\_concat,:count,:cycle,:de tect,:drop,:drop\_while,:each\_cons,:each\_entry,:each\_slice,: each\_with\_index,:each\_with\_object,:entries,:find,:find\_all,:find\_index,:first,:flat\_map,:grep,:group\_by,:include?,:inject,:map,:max,:max\_by,:member?,:min,:min\_by,:minmax,:min max\_by,:none?,:one?,:partition,:reduce,:reject,:reverse\_each,:select,:slice\_before,:sort,:sort\_by,:take,:take\_while,:to\_a,:zip]

The methods in **Enumerable** use duck typing, requiring only an **each** method. **min**, **max**, and **sort**, also require <=> for values operated on.

If class implements each and includes Enumerable then all those methods become available to instances of the class.

## The **Enumerable** module, continued

Here's a class whose instances simply hold three values:

```
class Trio
  include Enumerable
  def initialize(a,b,c); @values = [a,b,c]; end
  def each
    @values.each {|v| yield v }
  end
end
```

Because **Trio** implements **each** and includes **Enumerable**, we can do a lot with it:

```
>> t = Trio.new(10, "twenty", 30)
>> t.member?(30) => true
>> t.map{|e| e * 2} => [20, "twentytwenty", 60]
>> t.partition {|e| e.is_a? Numeric } => [[10, 30], ["twenty"]]
```

What would the Java equivalent be for the above?

# The Comparable module

```
Another common mixin is Comparable. These methods,
   >> Comparable.instance_methods
   => [:==,:>,:>=,:<,:<=,:between?]
are implemented in terms of <=>.
Let's compare rectangles on the basis of areas:
  class Rectangle
    include Comparable
    def <=> rhs
       (self.area - rhs.area) <=> 0 # No sign/signum, it seems!?
    end
  end
```

# Comparable, continued

### Usage:

```
>> r1 = Rectangle.new(3,4) => 3 x 4 Rectangle

>> r2 = Rectangle.new(5,2) => 5 x 2 Rectangle

>> r3 = Rectangle.new(2,2) => 2 x 2 Rectangle

>> r1 < r2 => false

>> r1 > r2 => true

>> r1 == Rectangle.new(6,2) => true

>> r2.between?(r3,r1) => true
```

Is Comparable making the following work?

- >> [rl,r2,r3].sort
- => [2 x 2 Rectangle, 5 x 2 Rectangle, 3 x 4 Rectangle]
- >> [rl,r2,r3].min
- => 2 x 2 Rectangle

# In conclusion...

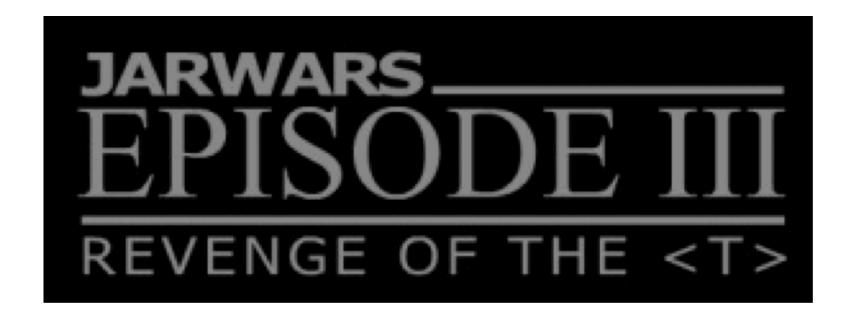

http://www.madbean.com/anim/jarwars

# Type safety

"In computer science, type safety is the extent to which a programming language discourages or prevents type errors."—Wikipedia

It's common to hear things like, "We should use a type-safe language like Java or C++ instead of Ruby or Python."

Is Ruby type-safe?

Is C?

Is Java?

Here's my definition of a statically-typed language:

A language in which it is possible to determine if expressions have type inconsistencies by statically analyzing the code.

Many programmers equate type-safety with static typing. Are they equivalent?

## Type errors

How would you rank Java, Haskell, and Ruby in order of "ease of understanding type errors"?

When do type errors typically turn up in Ruby code?

First time the code is run?

After a handful of tests?

When testing complex cases?

Is an unexpectedly **nil** value a type error?

It is undisputed that statically-typed languages eliminate a certain class of errors. The question is in cost vs. benefit.

### What do you like (or not?) about Ruby?

- Everything is an object?
- Substring/subarray access with **x**[...] notation?
- Negative indexing to access from right end of strings and arrays?
- Modifiers? (puts x if x > y)
- Type-less variables?
- Lack of type specifications on formal parameters in methods?
- Iterators and blocks?
- Ruby's support for regular expressions?
- Monkey patching? Adding methods to built-in classes?
- Programmer-defined operator overloading?
- Is programming more fun with Ruby?

# Type checking, continued

#### Points for thought:

- Dynamic type checking doesn't catch type errors until execution.
- Can good test coverage catch type errors as well as static typing?
- Test coverage has an additional dimension with dynamic typing: do tests not only cover all paths but also all potential type combinations?
- What's the prevalence of latent type errors vs. other types of errors?
- What does the user care about?

  Software that works

  Fast enough

  Better sooner than later

# My first practical Ruby program

```
September 3, 2006:
    n=1
    d = Date.new(2006, 8, 22)
    incs = [2,5]
    pos = 0
    while d < Date.new(2006, 12, 6)
        if d!= Date.new(2006, 11, 23)
            printf("%s %s, #%2d\n",
                if d.cwday() == 2: "T"; else "H"; end,
                    d.strftime("\%m/\%d/\%y"), n)
            n += 1
        end
        d += incs[pos \% 2]
        pos += 1
    end
Output:
    T 08/22/06, # 1
    H 08/24/06, # 2
    T 08/29/06, # 3
```

### More with Ruby...

If we had more time, we'd...

- Learn about lambdas, blocks as explicit parameters, and call.
- Play with ObjectSpace. (Try ObjectSpace.count\_objects)
- Do some metaprogramming with hooks like method\_missing, included, and inherited.
- Experiment with internal Domain Specific Languages (DSL).
- Look at how Ruby on Rails puts Ruby features to good use.
- Do some graphics with FXRuby.
- Take a peek at BDD (Behavior-Driven Development) with Cucumber and RSpec.